# STATISTICAL RESEARCH **REPORT**

Institute of Mathematic. University of Oslo

August 1976

# PROGRAMS ON HP-25 DESK GALCULATOR OF MATHEMATICAL FUROTIONS FOR USF IN STATISTICS

 $D_y$ 

Erling Sverdrup

#### Corrections and changes to:

"PROGRAMS ON HP-25 DESK CALCULATOR OF MATHEMATICAL FUNCTIONS FOR USE IN STATISTICS." Statistical Research Report No.7, 1976.

None of the errors affect the programs or instructions for the use of the program, except perhaps that on page 37.

Page 5, line 5 f.a. read:  $F_{u,v}(\lambda) = v Z_u(\lambda)/\mu Z_v$ 

rr·  $\begin{array}{lllll} \texttt{Page 28, line 12 f.a.} & \texttt{In place of} & \Sigma & \texttt{read} & \Sigma \end{array}$  $i = 0$   $i = 1$ 

Page 28, after last line, add:

g and G are the gaussian density and gaussj\_an integral respectively (see page 22) and  $\Gamma^*$  is given by

$$
\mathbf{I}_{\mathcal{V}}^*(z) = \sum_{\mathbf{j}=0}^{\frac{\mathcal{V}}{2}-1} \left(\frac{z}{2}\right)^{\mathbf{j}} e^{-\frac{z}{2}} / \mathbf{j}!
$$

Page  $37$ , line 10 f.b. In place of 41 STO + 3, read 41 STO + 2. Page 41: Replace the 5 first lines f.a. by:

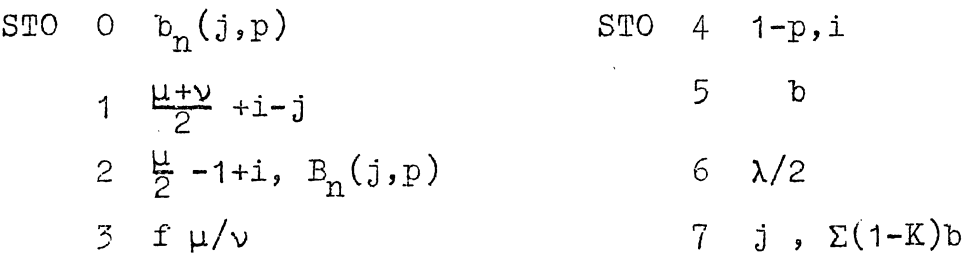

For comment on the double use of  $STO$  2,  $STO$  4 and  $STO$  7, see the last lines .....

# CONTENTS

 $\blacksquare$ 

l,

 $\rightarrow$ 

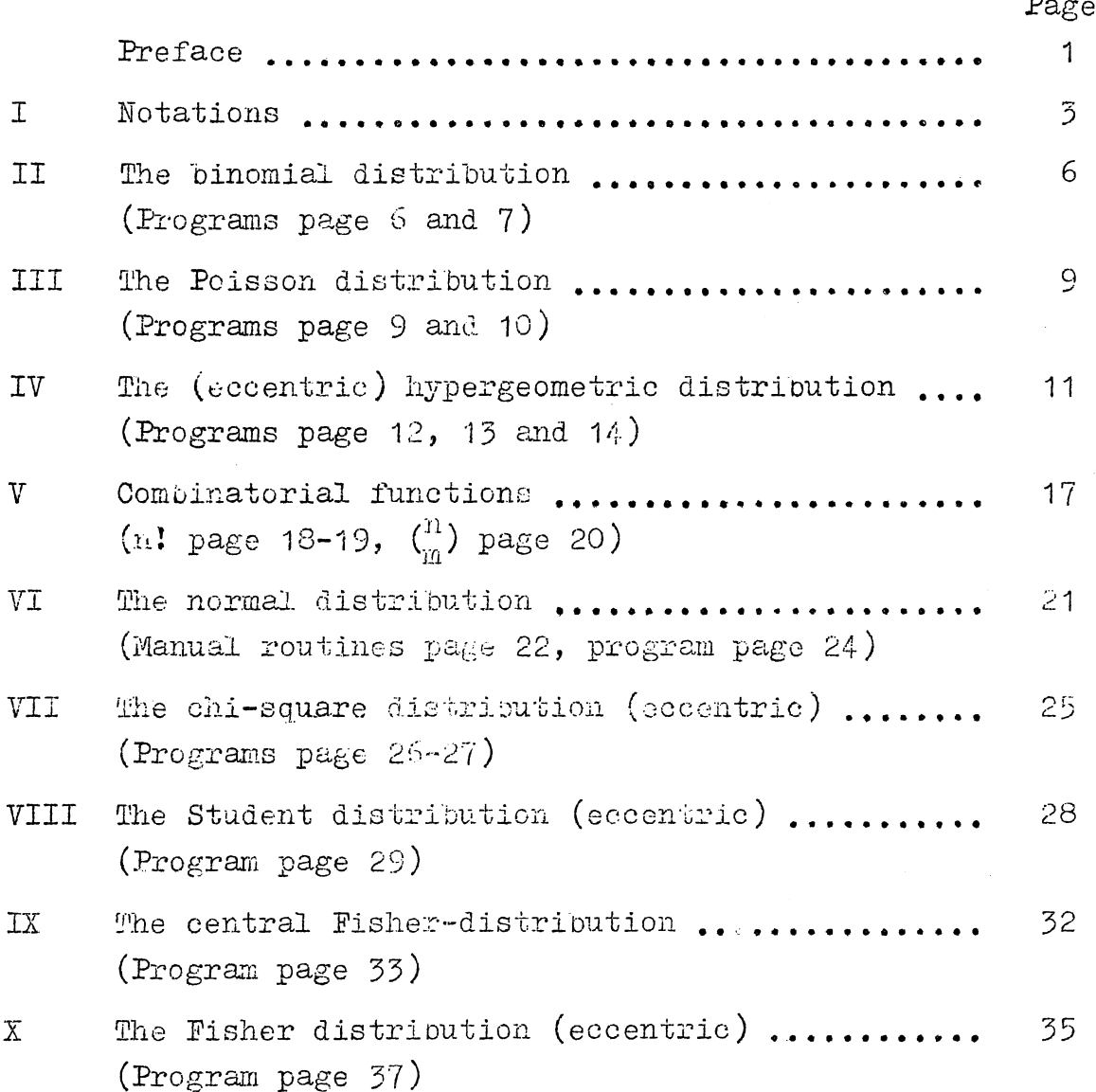

#### PREFACE

Revolutionary as the small desk electronic calculators, like the Hewlett Packard 25, are in the manual calculations, the first impression the present author got was that programming capacity was very limited. The programs presented by Hewlett Packard in its hambook seem to support that conclusion. To begin with the present author, therefore, concentrated on finding computing routines for important statistical functions which were mixtures of stages of running programs and manual treatments.

It therefore came as a distinct surprise when it was realized that functions like the hypergeometric distribution  $(p, 12-13)$  eccentric or central; or the eccentric Fisher and Student distributions (p.37,29) could be handled by almost completely automized programs squeezed into the 49 program lines. Considering the extensive but insufficient tables and nomograms existing e.g. for the hypergeometric distribution. this is indeed important.

The running time for most of the programs presented here will be from seconds to a couple of minutes for the usual combinations of parameter values. When the programs are running the attention of the computer will usually not be needed. In some cases the running time will be longer. For the hypergeometric distribution with a population size of  $N = 800$  the running time will be about 15 minutes to obtain one value, the other values will then be run off quickly.  $2 - 8$  minutes will usually be the running time for the eccentric Fisher distribution, but with both degrees of freedom = 200 and eccentricity = 120 it will take  $2\frac{1}{2}$  hours: A drawback by the program for the Fisher distribution is that they assume one of the degrees of freedom to be even. Hence an interpolation is needed if both are odd.

 $1 -$ 

In the hypergeometric distribution, with

$$
h(x) = \frac{\binom{a}{x}\binom{N-a}{n-x}}{\binom{N}{n}} \qquad \qquad H(x) = \sum_{j=0}^{x} h(j) ,
$$

h(0) is first found by summing logarithms, keeping characteristic and mantissa seperated in different stores to obtain high capacity. Then  $h(x)$  is found by recursion and  $H(x)$  by summing. The eccentric hypergeometric distribution with odds ratio  $\lambda$  is found from

$$
H(x;\lambda) = K(x;\lambda)/K(n,\lambda)
$$
, where  $K(x;\lambda) = \sum_{j=0}^{X} h(j) \lambda^{j}$ .

Only a slight correction of the program for the central distribution is needed.

The program for the eccentric Fisher distribution is based on the fact that the cumulative probability function can be written

$$
E K_{\mu+2H,\nu}(f \frac{\mu}{\nu})
$$

where  $K_{(1,2)}(g)$  is the central cumulative distribution of the ratio between chi-squares with  $\mu$  and  $\nu$  degrees of freedom and H is Poisson distributed with  $E$  H = eccentricity/2.

A different method is used in the case of the eccentric Student distribution. Numerical integration is used on the integral expression involving the chi-square and the gaussian distribution.

Besides the above mentioned programs, which the present author found non-trivial to construct, other useful programs are presented, e.g. for the normal distribution, the binomial distribution, the eccentric chi-square distribution etc.

The program for the normal distribution is different from the one presented by Hewlett Packard in its handbook, and has the

advantage of requiring no fixed storage in the register, leaving the stores free to be used for manual computations. On the other hand the running time for the handbook program is shorter. However, no program is really needed in this case. Even without the many good tables, the normal distribution is easily found by a simple routine. as suggested below.

#### I. NOTATIONS

A. Binomial, Poisson and hypergeometric distributions.

$$
X_{\text{np}} \quad \text{and} \quad X_{\lambda} \quad \text{are respectively binomially and Poisson distributed}
$$
\n
$$
\Pr(X_{\text{np}}=x) = b_n(x;p) = \left(\frac{n}{x}\right)p^x(1-p)^{n-x}
$$
\n
$$
\Pr(X_{\lambda}=x) = b(x;\lambda) = \frac{\lambda^x}{x!}e^{-\lambda}
$$
\n
$$
B_n(x;p) = \sum_{j=0}^x b_n(j;p) \quad , \quad B(x;\lambda) = \sum_{j=0}^x b(j;\lambda) \quad .
$$

In two independent Bernoulli trial series of n and N-n trials respectively, let  $p_1$  be the probability of an event A in a trial in the first series and  $p_0$  be the probability of H in a trial in the second series. Then the conditional probability of A occuring x times in the first series given that A occurs times among all N trials, is  $\mathbf{a}$ 

$$
h(x;\lambda) = {a \choose x} \left(\frac{N-a}{n-x}\right) \lambda^{x} / \sum_{j} {a \choose j} \left(\frac{N-a}{n-j}\right) \lambda^{j}
$$

$$
= h(x) \lambda^{x} / \sum_{j=1}^{a} h(j) \lambda^{j}
$$

where

$$
h(x) = h(x; 1) = {a \choose x} {N-a \choose n-x} / {N \choose n}
$$

 $-3-$ 

$$
\lambda
$$
 = odds ratio =  $\frac{p_1}{1-p_1}$  /  $\frac{p_2}{1-p_2}$  = eccentricity.

(The first Bernoulli series may be thought of as the sample of size n from the lot of size N. The bias of the sampling in favour of A is measured by  $\lambda$ .) We also introduce

$$
H(x, \lambda) = \sum_{j=0}^{x} h(j; \lambda)
$$

 $K(x;\lambda) = \sum_{i=0}^{X} h(j)\lambda^{j}$ ;  $H(x;\lambda) = K(x;\lambda)/K(a;\lambda)$ .

 $H(x;\lambda)$  defines the eccentric hypergeometric distribution, central when  $\lambda = 1$ .

# B. Normal, Student-chi-square and Fisher distribution.

If  $Y$  is normal  $(0,1)$ , then

$$
\Pr(Y \leq y) = G(y) \qquad , \qquad g(y) = G'(y) \qquad .
$$

If  $Z_{\mu}(\lambda)$  is chi-square distributed with  $\mu$  degrees of freedom and eccentricity  $\lambda = E Z - \mu$ , then

$$
\Pr(Z_{\mu} \leq z) = \Gamma_{\mu}(z; \lambda) \qquad , \qquad \gamma_{\mu}(z; \lambda) = \frac{d}{dz} \Gamma_{\mu}(z; \lambda) \quad .
$$

If  $\lambda = 0$ , then we write for the central chi-square distribution,

$$
Z_{\mu}(0) = Z_{\mu} , \Gamma_{\mu}(z;0) = \Gamma_{\mu}(z) , \gamma_{\mu}(z;0) = \gamma_{\mu}(z) .
$$

If Y is normal  $(\delta, 1)$  and independent of  $Z_{\mu}$ , then,  $T_{\mu}(\delta) = \mathbb{W}\overrightarrow{\mu} / \sqrt{Z_{\mu}}$  is eccentric Student distributed with  $\mu$ degrees of freedom and eccentricity  $\delta$ , and

 $Pr(T_{\mu}(\delta) \leq t) = G_{\mu}(\tau, \delta)$ .

If  $\delta = 0$  we write for the (central) Student distribution

$$
G_{\mu}(t;0) = G_{\mu}(t) .
$$

and  $\mathbf{Z}_{\setminus}$  are chi-square distributed (as explained above) and independent, then

$$
F_{\mu,\nu}(\lambda) = \sqrt{\nu} Z_{\mu}(\lambda) / \sqrt{\mu} Z_{\nu}
$$

is eccentric Fisher-distributed with  $\mu$  and  $\nu$  degrees of freedom and eccentricity  $\lambda$  and we write

$$
\Pr(F_{\mu,\nu}(\lambda) \leq f) = G_{\mu,\nu}(f;\lambda) .
$$

If  $\lambda = 0$  we have the (central) Fisher-distribution with  $\mu$  and  $\nu$  degrees of freedom and we write

$$
F_{\mu,\nu}(0) = F_{\mu,\nu}, \qquad G_{\mu,\nu}(f;\lambda) = G_{\mu,\nu}(f).
$$

We shall also need

$$
R_{\mu,\nu}(\lambda) = Z_{\mu}(\lambda)/Z_{\nu}
$$

which is "eccentric chi-square-ratio-distributed", and we write

$$
\Pr(\mathrm{R}_{\mu,\nu}(\lambda) \leq r) = \mathrm{K}_{\mu,\nu}(r;\lambda) .
$$

We obviously have  $G_{\mu,\nu}(f;\lambda) = K_{\mu,\nu}(f^{\mu}_{\nu},\lambda)$ . The reason for needing both K and G is that we shall use  $K_{\mu}$ ,  $\sqrt{f_{\nu}^2}$ ,  $\lambda$ ) with  $\mu' \neq \mu$ .

#### II. THE BINOMIAL DISTRIBUTION

The programs are based upon

 $A_{\bullet}$ 

$$
b_n(0,p) = (1-p)^n, \quad b_n(j,p) = \frac{n-j+1}{j}, \quad \frac{p}{1-p} \cdot b_n(j-1,p)
$$

$$
B_n(j,p) = \sum_{i=0}^j b_n(i,p).
$$

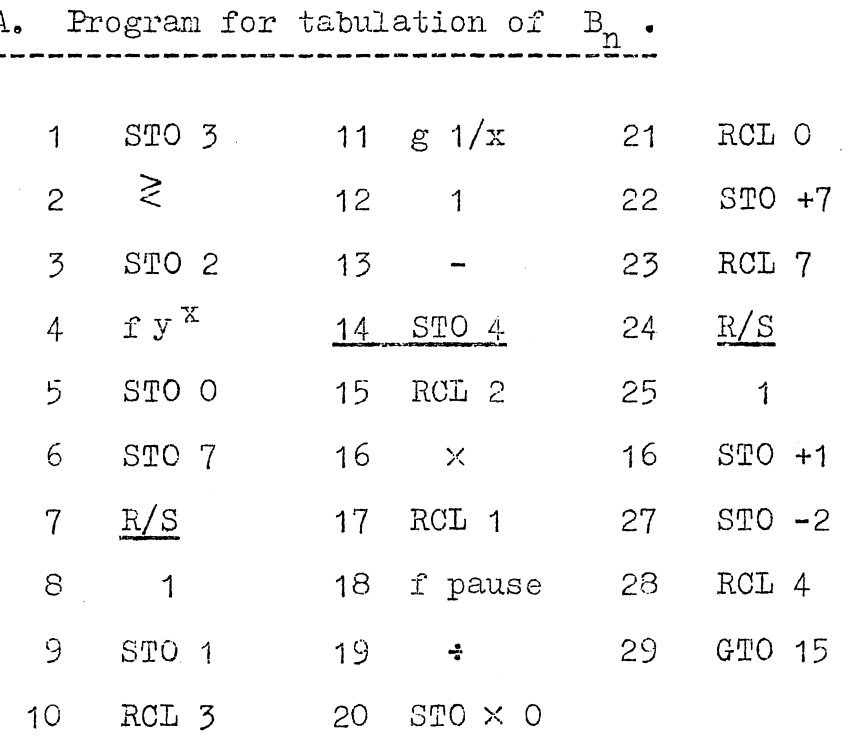

Run the program by setting

 $n$ , enter,  $1-p$ ,  $R/S$ .

First stop displays  $B_n(0,p)$ . Setting  $R/S$  repeatedly displays j when pausing and  $B_n(j,p)$ when stopping in turn for  $j=1, 2, \ldots, n$ .

If  $b_n(j, p)$  is wanted, press RCL 0 after a stop where j has been displayed in the pause. The process can afterwards be continued by pressing  $R/S$ .

 $B$ . Program for single values of  $B_n$ .

Use the program above with the following alterations and additions:

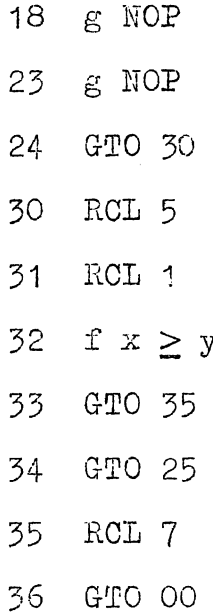

Run the program by setting

x, STO 5, n, enter,  $1-p$ ,  $R/S$ .

 $B_n(0,p)$  is first displayed, pressing  $R/S$  again displays  $B_n(x,p)$ . Press RCL 0 to find  $b_n(x,p)$ .

Examples. (with "f fix 5"). For tabulation of  $B_n(x,p)$  for n=100,  $p=0.2$ , use program A above and set 100, enter  $0.8$ , R/S. Repeat R/S.

The following values are displayed. (Not all displays are written  $down.$ )

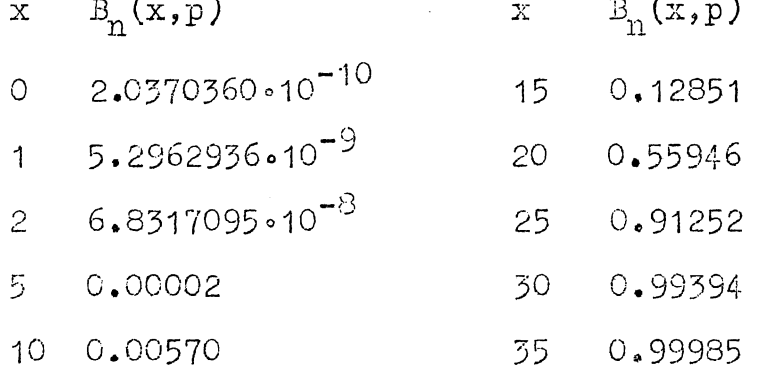

To find  $B_{100}(20, 0.2)$  use program B above and set 20, STO 5, 100, enter, 0.8,  $R/S$ . Repeat  $R/S$  after first stop to display  $0.55946$ .

The register in the above programs is used as follows:

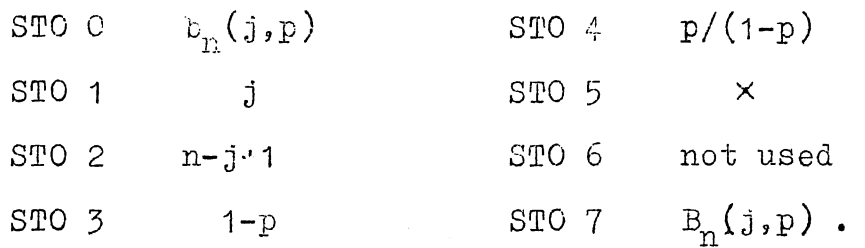

#### III. THE POISSON DISTRIBUTION

The programs are based on  $b(j;\lambda) = \frac{\lambda}{j} b(j-1,\lambda)$ ,  $b(0,\lambda) = e^{-\lambda}$ ,  $B(j,\lambda) = \frac{j}{\sum_{i=0}^{j} b(i,\lambda)}$ . A. \_\_Tabulation of B.

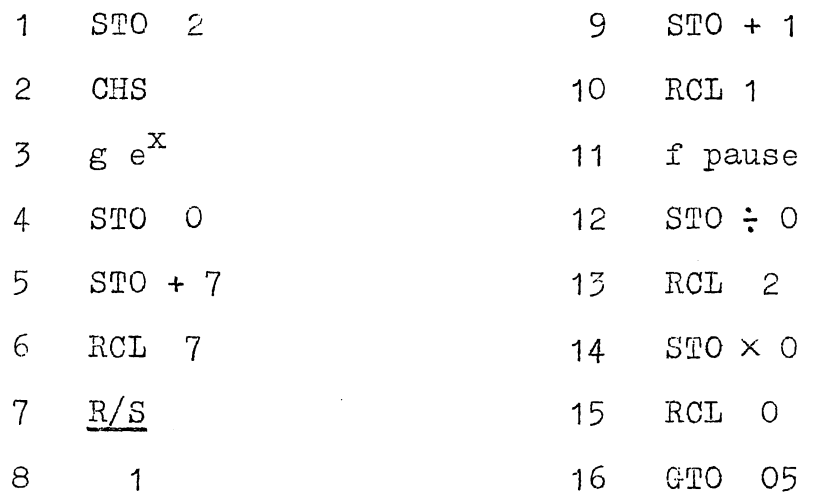

the program by setting Run

 $\lambda$  ,  $R/S$ .

First stop displays  $B(0,\lambda)$ . Pressing R/S repeatedly displays,

> j when pausing, and  $B(j,\lambda)$  when stopping in turn for  $j=1,2,...$

If  $b(j,\lambda)$  is wanted, press RCL 0 after a stop where j has been displayed in the pause. Continue the process afterwards  $R/S$ . by pressing

B. Program for single values of B.

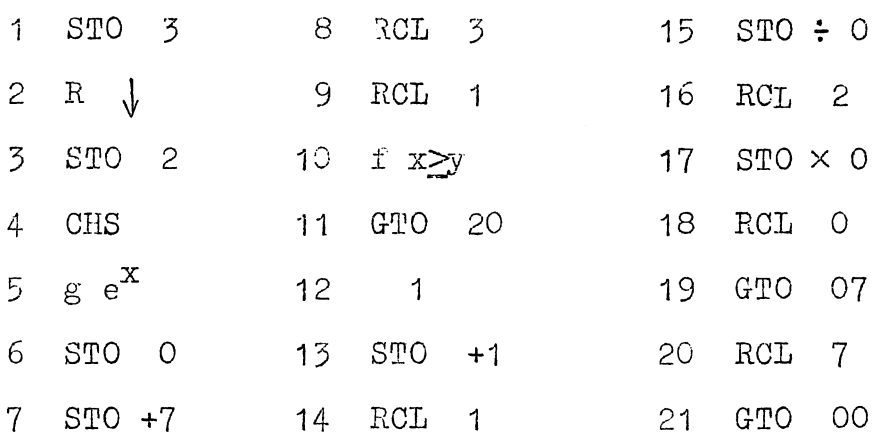

Run the program by setting

 $\lambda$  , enter, x , R/S.

 $B(x, \lambda)$  is then displayed. Press RCL 0 to find  $b(x, \lambda)$ .

Examples: (with f fix 5).

For tabulation of  $\mathbb{D}(j,\lambda)$  for  $\lambda = 4.68$  use program A above and set  $4.63$ ,  $R/S$ . Repeat  $R/S$ . The following values are displayed

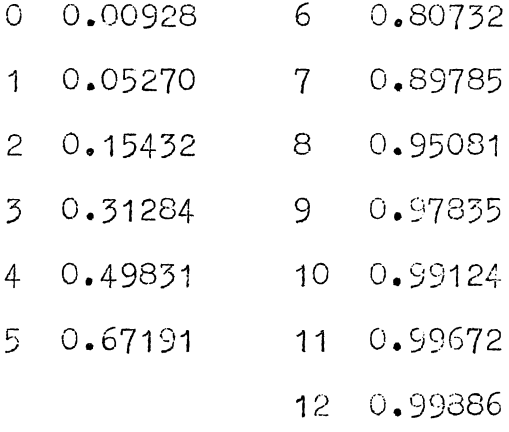

To find B(5, 4.68) directly use program B and set 4.68, enter, 5,  $R/S$ .  $B = 0.67191$  is displayed. RCL 0 gives  $b = 0.17360$ .

The registers in the above programs are used as follows:

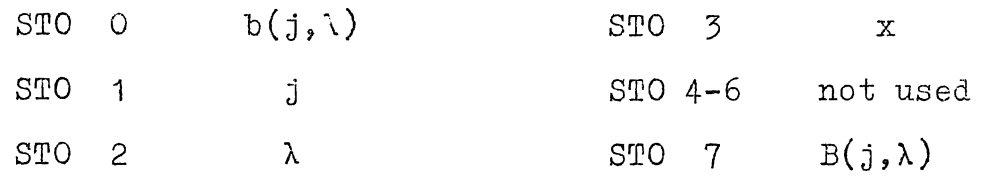

# IV THE (ECCENTRIC) HYPERGEOMETRIC DISTRIBUTION

The programs for  $\textbf{H}(\textbf{x})\;=\;\frac{\textbf{x}}{\textbf{j}= \textbf{0}}\,\textbf{h}\left(\textbf{j}\right)\quad\text{,}\quad\text{where}\quad\textbf{h}\left(\textbf{x}\right)\;=\;{a\choose \textbf{x}}\;\left(\begin{smallmatrix}N-\textbf{a}\\\textbf{n}-\textbf{x}\end{smallmatrix}\right)\;\big/\;\left(\begin{smallmatrix}N\\ \textbf{n}\end{smallmatrix}\right)$ and  $\label{eq:11} \begin{array}{llll} \displaystyle{H(x\,\raisebox{.3ex}{\tiny$\bullet$}\, \lambda\,) \;=\; \sum\limits_{j\,=\,0}^X \; \big(\begin{smallmatrix} a \\ j \end{smallmatrix}\big) \big(\begin{smallmatrix} N-a \\ n-j \end{smallmatrix}\big) \;\; \lambda^{\dot{J}} \; \big/ \; \sum\limits_{j\,=\,0}^n \; \big(\begin{smallmatrix} a \\ j \end{smallmatrix}\big) \big(\begin{smallmatrix} N-a \\ n-j \end{smallmatrix}\big) \;\; \lambda^{\dot{J}}} \end{array}$ 

are based on 
$$
n-1
$$
  
\n
$$
h(0) = \frac{(N-a) \cdots (N-a-n+1)}{N(N-1) \cdots (N-n+1)} = 10^{-0}
$$

$$
h(j+1) = \frac{(a-j)(n-j)}{(j+1)(N-a-n+j+1)} h(j),
$$

$$
H(x;\lambda) = K(x,\lambda) / K(n;\lambda)
$$

where

$$
K(x,\lambda) = \sum_{j=0}^{X} h(j) \lambda^{j} .
$$

(By using the logarithmic form of  $h(0)$ , we obtain almost "unlimited" capacity.)

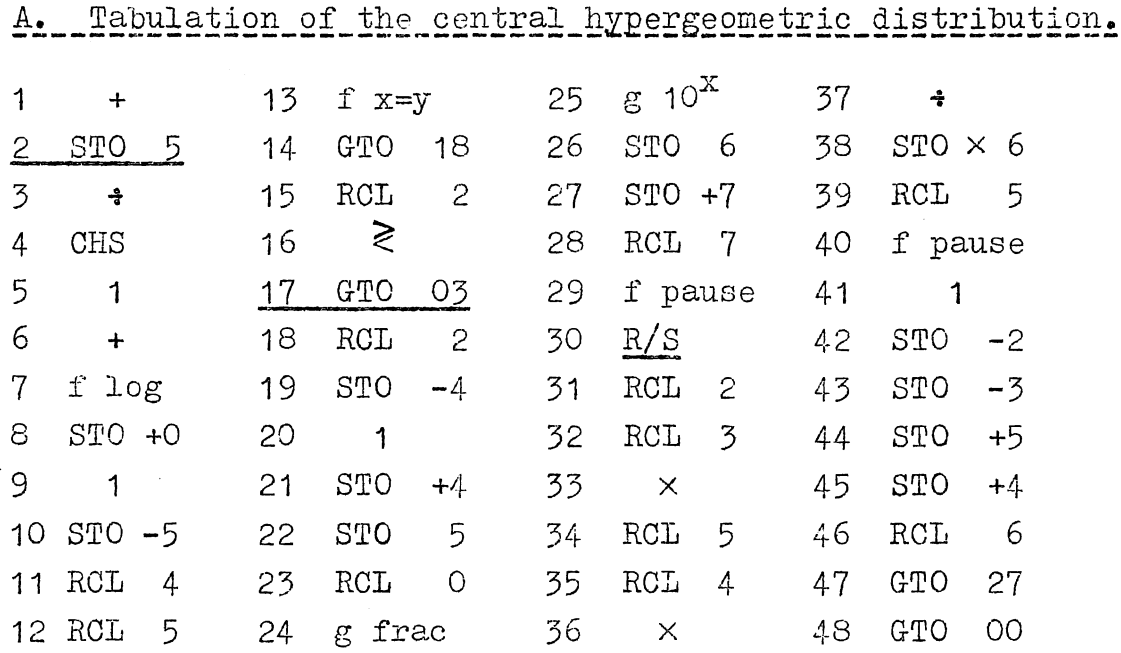

1. Be sure that  $N \geq \epsilon+n$ . If not, then change notations; let  $a \rightarrow N-a$  if  $a > n$  and  $n \rightarrow N-n$  if  $n > a$ .

2. Run the program by setting:

a, STO 2, n, STO 3, N-n, STO 4, R/S.

3. H(O)  $\cdot$  10<sup>P</sup> is first displayed. Pressing RCL 0 <u>displays the</u> integer part as  $-p$ . Hence  $H(0)$  is found.

4. Setting R/S repeatedly displays:

for  $j=1,2,\ldots$  . Hence  $j$  and  $H(j)$  are given for  $j=0,1,2,\ldots$  $\vec{a}$  when pausing, and  $\text{H(j)}$   $\cdot$  10<sup>p</sup> when stopping , in turn Finally  $H(j) = 1.00$  .... for large j.

Example 1 (with "f fix  $4$ ").

 $N = 8$ ,  $a = 3$ ,  $n = 5$ . Set 3, STO 2, 5, STO 3, 3, STO 4,  $R/S$ , displays  $0.1786 = H(0) \cdot 10^{D}$ . RCL 0 gives  $-p = -1$ , hence  $H(0) = 0.01786$ . Setting  $\underline{I \vee S}$  repeatedly gives :

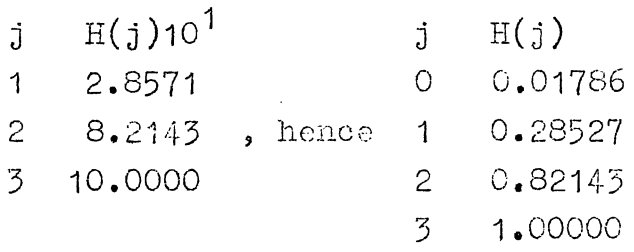

B. Tabulation of the eccentric hypergeometric distribution.

Use the same program as above, but with the following alterations and additions:

> 46 RCL  $\overline{1}$  $STO \times 6$ 47 48 RCL 6 49 GTO 27

(Of course this program could have been used also under A, setting  $\lambda = 1$ .)

Use the same procedure as above  $1 - 4$ , but under 2 set

λ, STO 1, a, STO 2, n, STO 3, N-n, STO 4, R/S.

 $K(j, \lambda) \cdot 10^p$  is now displayed (p is not needed). Continue until  $K(j, \lambda) \cdot 10^p$  is stabilized. It can then be set equal to  $K(n, \lambda) \cdot 10^p$  . Finally we find

$$
H(j,\lambda) = K(j,\lambda) \cdot 10^{p}/K(n,\lambda) \cdot 10^{p}.
$$

Example 2 (with f fix 4).  $N = 8$ ,  $a = 3$ ,  $n = 5$ , (as above) and  $\lambda = 2$ .

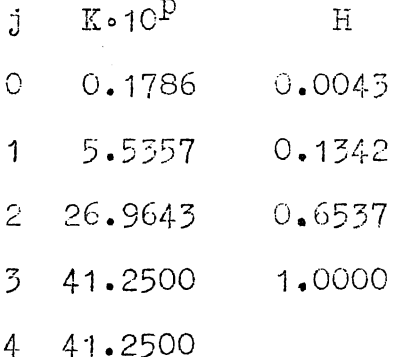

For significance testing  $H(x)$  from program A, where x is the observed value; is used and checked against  $1-\frac{e}{2}$ ,  $\frac{e}{2}$  (c=level).

However, for the purpose of finding the power critical values of the observed x may be needed.

Hence to find the smallest x such that  $H(x) > \alpha$ .

Use the program A above with the following alterations and changes:

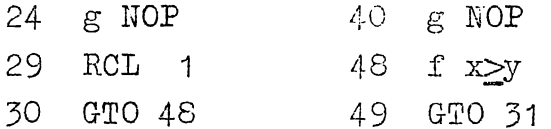

Use the same procedure as above  $1 - 3$ , but under 2 set

 $\alpha$  STO 1, a, STO 2, n, STO 3, N-m, STO 4, R/S.

When the machine stops,  $\alpha$  is displayed. Then press RCL 5 and

 $x = RCL 5 - 1$ .

Example 3.  $N = 26$ ,  $a = 14$ ,  $n = 10$ ,  $\alpha = 0.95$ . Set 0.95, STO 1, 14, STO 2, 10, STO 3, 16, STO 4, R/S. Then RCL  $5 = 8$ . Hence  $x = 7$ .

If  $\alpha = 0.05$  in STO 1 we get RCL  $5 = 4$ , hence  $x = 3$ . This means that the critical values with level  $0.90$  are those  $\leq 2$  or  $> 7.4$ 

The register in the above program is used as follows:

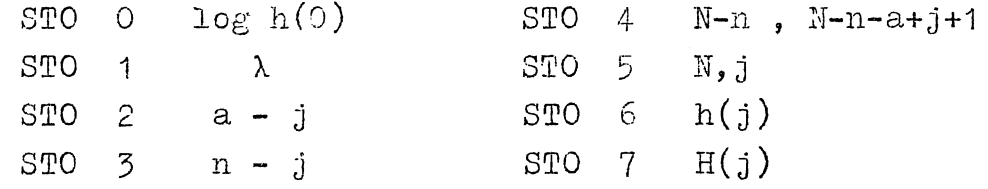

### Further examples.

Example 4. (Program A.)  $N = 400$ ,  $a = 50$ ,  $n = 100$ ,  $\lambda = 1$ . The machine ran for 2 minutes to obtain

 $H(0) \cdot 10^{D} = 0.182716045$ ,  $-p = -6$  (RCL 0).

Repeatedly pressing R/S gives:

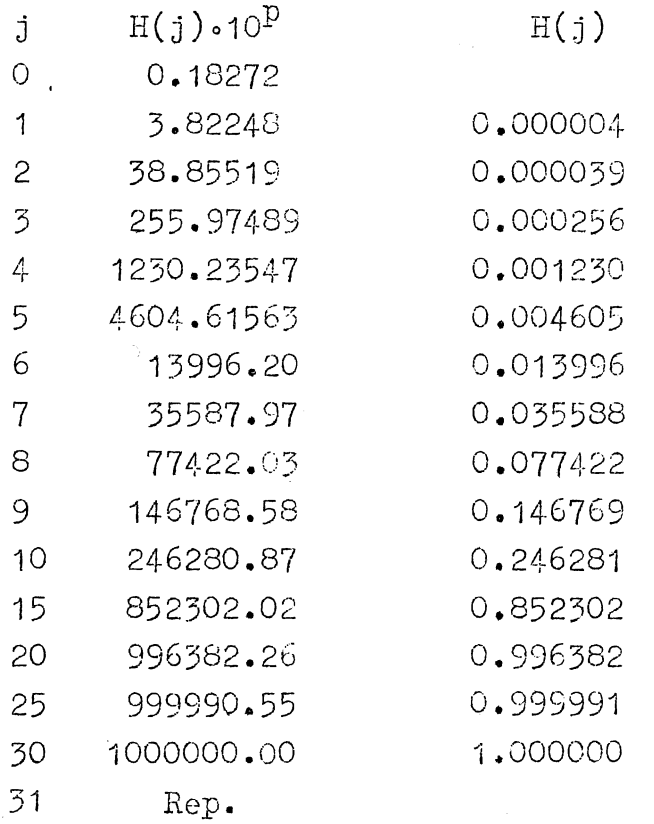

After  $H(10)$  had been displayed 30 R/S was changed to 30 f pause (by setting PRGM, BST, BST, f pause, SST, RUN), in order to save time. Then running was stopped at first pause after 10, 15, etc., had been displayed.

Example 5.  $N = 800$ , a = 300, n = 400. First display, after 9 minutes, was:

 $H(0) \cdot 10^{D} = 0.10858$ , -p = -131.

In order not to exhaust exponential capacity H(0).10<sup>131</sup> must now be divided by some power of 10, say 10<sup>90</sup> and then stored in STO 6 and 7. (Set EEX, 90, CHS, X, STO 6, STO 7.) Hence we now tabulate  $F_i(j)$ . 10  $P'$  value  $P' = p-90 = 41$ .

(Unless this is done the machine will be OF with  $H(72) \cdot 10^{D}$  $= 7.75 \cdot 10^{99}$ .)

Repeatedly pressing  $R/S$  we get:

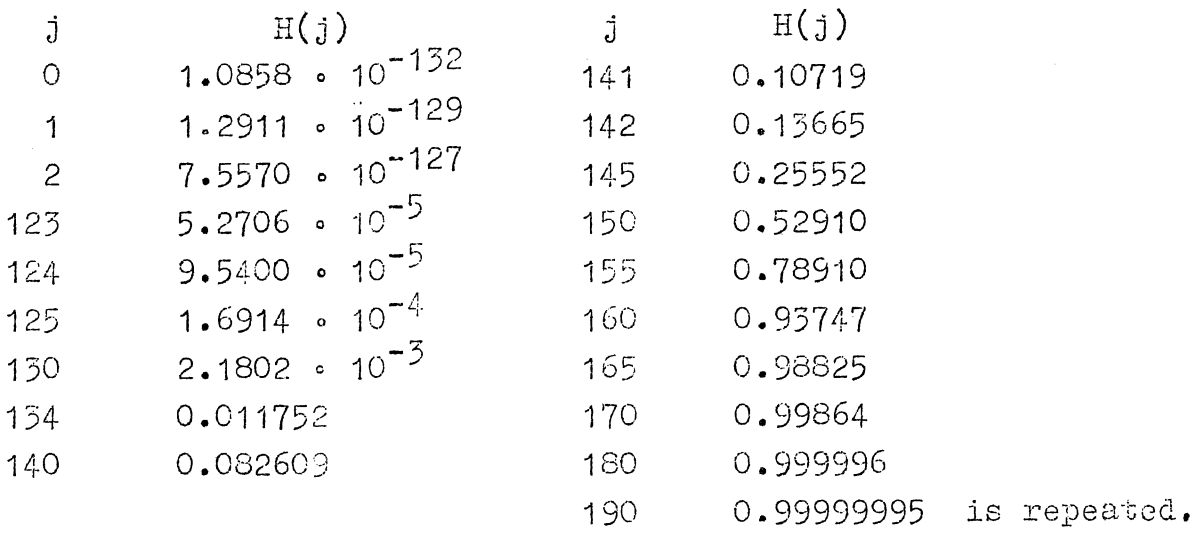

Example 6. (Program B.) Two Bernoulli sequences I and II containing 16 and 80 trials respectively, are compared with respect to the occurance of an event A in each trial. The result is:

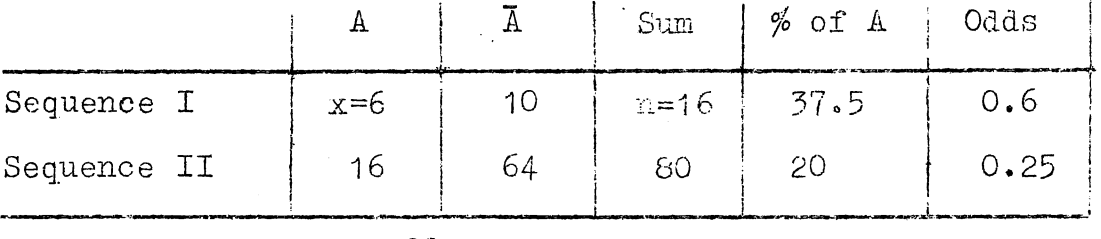

$$
a = 22
$$

<u>Confidence</u> interval for odds ratio =  $\lambda$  is wanted. (Let  $p_1$  and  $p_2$ be the probabilities of A by a trial in sequence I and II respectively.

Then  $\lambda = \frac{p_1}{1-p_1} / \frac{p_2}{1-p_2}$ .) A point estimate of  $\lambda$  is  $0.6/0.25 = 2.4$ . We want to find an upper limit  $\lambda_p$  such that  $H(x, \lambda_2) \ge 0.95$  and a lower limit  $\lambda$  such that  $H(x, \lambda_2) \le 0.05$ . We use program  $B$  and try out different values of  $\lambda$ .

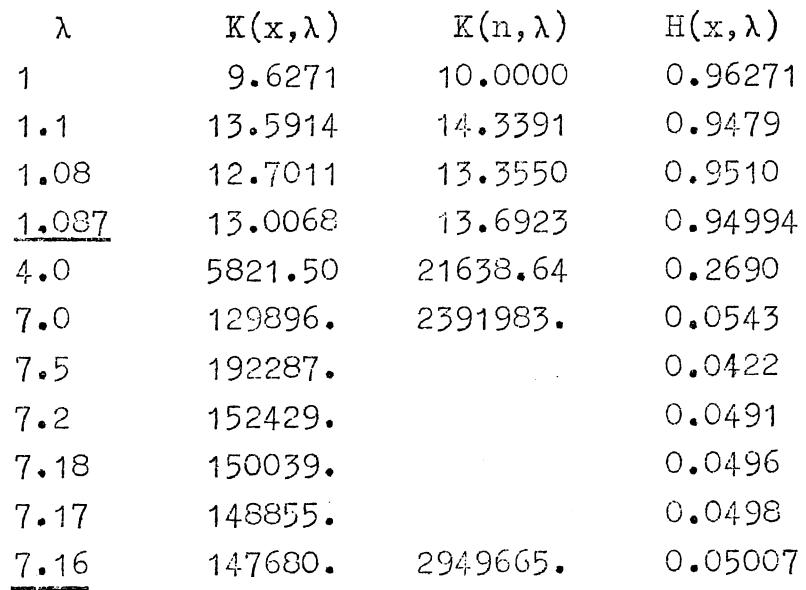

Hence  $1.087 < \lambda < 7.16$ .

### V COMBINATORIAL FUNCTIONS

Program A for n! is based upon

 $n! = n(n-1)... 2.1$ 

in that order of the factors. It can only be used for  $n \leq 69$ . Program B for n! is based upon

$$
n! = 10 \int_{j=1}^{n} \log(n-j+1)
$$

in that order of the sum. In order not to exhaust capacity A and p in  $n! = A$  10<sup>p</sup> are stored separately.

Program B for n! is recommended as all round useful for almost all practical purposes.

Program C for n! is based upon

$$
n! = 1, 2... n
$$

in that order of the factors. Whenever  $1, 2...$  i; i=1,2,...

surpasses  $10^{98}$  , it is divided by  $10^{98}$ . This guarantees high degree of accuracy and large capacity.

Program A for  $\binom{n}{m}$  is based upon

$$
{n \choose m} = \frac{n}{m} \cdot \frac{n-1}{m-1} \cdot \cdot \cdot \cdot \cdot \frac{n-m+1}{1}
$$

and can be used for n up to 300.

Program B for  $\binom{n}{m}$  is based upon

$$
\binom{n}{m} = 10 \quad \sum_{i=0}^{m-1} \left[ \log(n-i) - \log(m-i) \right]
$$

In order not to exhaust capacity, A and p are stored separately.

n! program A.

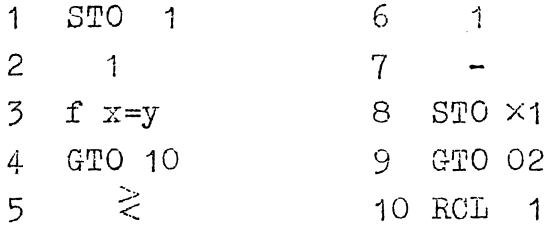

Assume  $n \leq 69$ . Set

 $n$ ,  $R/S$ .

n! is displayed. Example: 10! = 3628800 takes a few seconds. 60! = 8.3209871 .  $10^{81}$  takes 30 seconds.

n! program B.

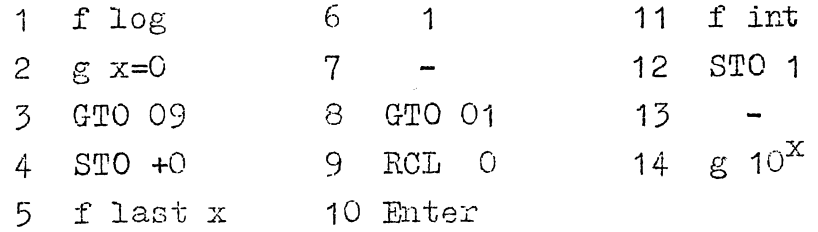

Set

 $n, \underline{R/S}$ .

In  $n! = A \cdot 10^p$ , A is displayed and p obtained by pressing RCL 1.

Examples:  $n = 5$ . 1.20 is displayed, RCL 1 = 2. Hence  $5! = 1.20 \cdot 10^2 = 120$ .  $10! = 3.6288 \cdot 10^6 = 3628800$ .  $100! = 9.332622519$  .  $10^{157}$  after 1 min. and 10 seconds. See under program C for more accurate value of 100!

n! Program C.

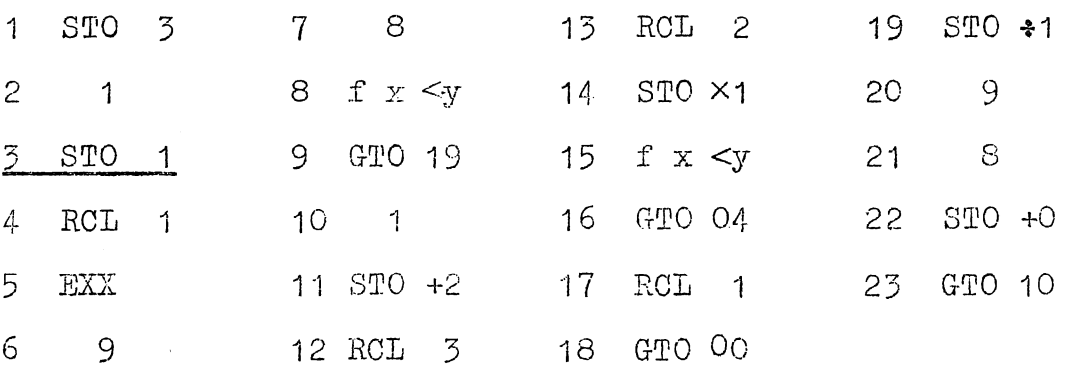

(Instead of 20-23, one could use:  $20 \n\t\leq 1$  og, 21 STO +0,  $22$  GTO  $10$ .)

Set

 $n$ ,  $R/S$ .

In  $n! = A \cdot 10^D$ , A is displayed and p obtained by RCLO.

Examples:  $n = 100$ . After 1 min. 10 seconds, 9.3326216 .  $10^{59}$  is displayed. RCL 0 = 98. Hence 100! = 9.3326216 .10<sup>157</sup> . Likewise 140! = 1.3462013 . 10<sup>45+196</sup> .

 $\binom{n}{m}$  Program A. 1 Enter  $7 \tIm \t{1}$  13 1 2 1 8 1 14 3 STO 0 9 f  $x=y$  15 RCL 1  $4 \text{ R} \downarrow$  10 GTO 19 16 1  $5 \text{ STO} \times 0$  11 R  $\sqrt{ }$  17 -<br>6 STO 1 12 STO  $\div 0$  18 GTO 05 5 STO xO 11 R J <sup>17</sup> 19 RCL 0 Can be used for  $n \leq 300$ . (Let preferably  $2m \leq n$  to save time.) Set  $m$  , enter,  $n$  ,  $R/S$ .  $\binom{n}{m}$  is displayed. **Examples:**  $\binom{10}{5}$  : Set 3 enter 10, gives 120.  $\binom{52}{15}$  = 6.3501356 . 10<sup>11</sup> after a few seconds  $\binom{300}{150}$  =  $= 9.3759703$   $\cdot$   $10^{88}$  after 2 min. 40 seconds.  $\binom{n}{m}$  Program B. --------------- i STO 1 8 ST0-0 15 GTO 01 2 flog 9 flast x 16 RCL 0 3 STO +0 10 1 17 Enter  $4 \t R \t \t 11 \t - \t 18 \t f \t int$ 5 f log 12 RCL 1 19 STO 1<br>6 g x=0 13 1 20 -6 g x=0  $13$  1  $20$  -<br>
7 GTO 16  $14$  -  $21$  g  $10^x$ 7 GTO 16 14 Can be used for very high n. (Let preferably  $2m \leq n$  to save time.) Set m, enter, n,  $R/S$ . A in  $\binom{n}{m}$  = A · 10<sup>P</sup> is displayed. RCL 1 = p · **Example:**  $\binom{52}{13}$ : Set 13, enter, 52. Then 6.35014 is displayed. RCL  $1 = 11$ . Hence  $\binom{52}{13}$  = 6.35014 · 10<sup>11</sup> ·

#### **VT** NORMAL DISTRIBUTION

Manual routines or programs are not so much in need for the normal distribution, since convenient tables are easily available.

However, if you have the small calculator on your table anyhow, the manual routines with Simpson's formula or continuous fraction are easy to use (even on the cld-fashioned slide ruler), and to memorize.

A complete program is also given below.

It has the advantage over the program given in the manual from the factory that no coefficients are stored permanently in the register. The register is at the disposal for manual calculations on the side.

The program is based on the continuous fraction formula (line 1-27) and Taylor's formula

$$
G(x) = \frac{1}{2} + \frac{1}{\sqrt{2\pi}}(x - \frac{x^3}{6} + \frac{x^5}{40})
$$

 $(line 28-43).$ 

A. Manual routines for 
$$
G(x) = \int_{-\infty}^{x} g(y) \, dy
$$
, where  $g(x) = \frac{1}{\sqrt{2\pi}} e^{-\frac{x^2}{2}}$ .

For  $0 \le x \le 1.5$ , Simpson's formula with three terms is used on  $G(x) - 0.5 = \int_{0}^{x} \varepsilon(v) dv$ .  $\circ$ 

For  $x \ge 1.5$  the continuous fraction formula

$$
1 - G(x) = g(x) \frac{1}{x + \frac{1}{x + \frac{2}{x + \ddots}}}
$$

$$
x + \frac{n}{x}
$$

n-1

is used.

(i)  $0 \le x \le 1.5$ . Use  $G(x) = (y^4+4y+1) - \frac{x}{2} + \frac{1}{2}$  $5\sqrt{2\pi}$ where Compute first y, then  $P = y^4 + 4y + 1$  and finally  $G(x)$ . register tc store y and terms of P • Use

Gives almost 4 correct decimals.

(ii)  $x \ge 1.5$ . (Manual.) Use the continuous fraction formula with  $n=5$ . Write down the fraction and start from the bottom by dividing 5 by x (store and recall x). This amounts to using the recursion

$$
Q_0 = \frac{n}{x}
$$
,  $Q_j = \frac{n-j}{x+Q_{j-1}}$  ;  $j=1,2,\ldots,n-1$   
  $1 - G(x) = Q_n \circ g(x)$ .

Gives 3 correct decimals with  $n = 5$  and 4 correct decimals with  $n = 10$ .

[Under (i) five term Simpson formula

$$
G(x) = (y^{16} + 4y^{9} + 2y^{4} + 4y + 1) \frac{x}{12\sqrt{2\pi}} + 0.5
$$
  

$$
y = e^{\frac{x^{2}}{32}}
$$

would give 4 correct decimals for  $0 \le x \le 2.5$ ].

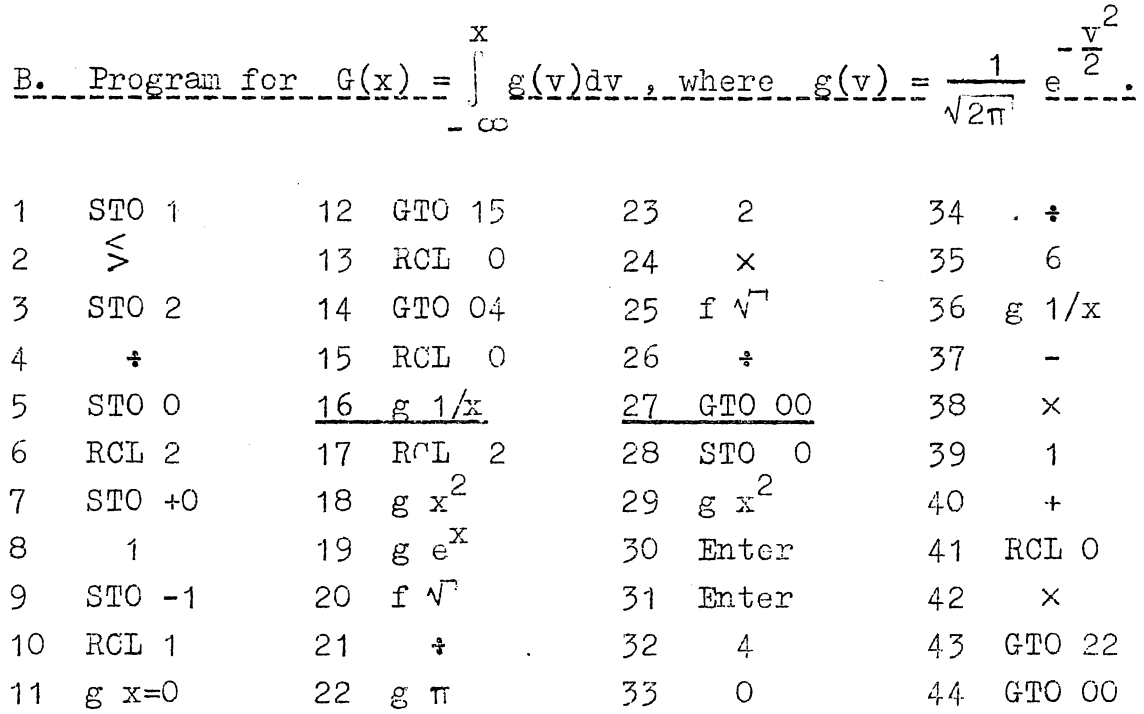

There are two types of settings

 $I<sup>n</sup>$  : GTO 00, x, enter, n,  $R/S$ .

:  $GTO 28$ ,  $x$ ,  $R/S$  . II

For  $0 < x \leq 0.75$  use For  $x \ge 0.75$  use II  $I^{30}$ 

That gives "almost" 4 correct decimals.(6 correct decimals for  $x \le 0.25$  or  $\ge 1.25$ . If 5 correct decimals are wanted for all x then proceed as follows,

 $0 < x \leq 0.5$  use II  $0.5 \le x \le 0.75$  use  $I^{200}$  $0.75 \le x \le 1.00$  use  $I^{100}$  $x \ge 1.00$  use  $I^{30}$ 

Any degree of accuracy can be obtained for  $x \ge 0.25$  by using  $I<sup>n</sup>$  with n sufficiently large; e.g. n=800 for x close to 0.25 gives 6 correct decimals

Running time =  $n/100$  minutes.)

- *24-* -

The register has been used as follows,

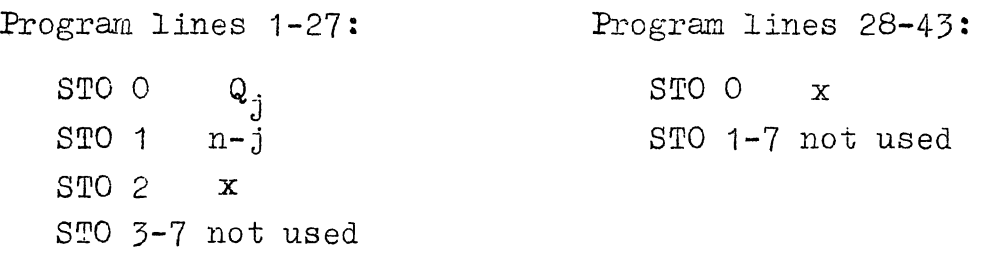

VII THE CHI-SQUARE DISTRIBUTION (eccentric).

If *\)*   $(\delta_i, 1)$  then  $Z = \sum_{i=1}^{n} X_i^2$ .  $\sum_{i=1}^{n}$  is distributed as the eccentric chi-square distribution with  $v$  degrees of freedom and eccentricity  $\lambda = \Sigma \delta_1^2$ .

The program below is based upon

$$
\Pr(Z > z) = 1 - \Gamma_{\mathcal{V}}(z, \lambda) = \sum_{i=0}^{\infty} b(i, \frac{\lambda}{2}) (1 - \Gamma_{\mathcal{V} + 2i}(z))
$$

where b is the Poisson density,

$$
b(i,\mathbf{x}) = \frac{\pi^i}{i!} e^{-\mathcal{H}}, \quad \Gamma_{\mathbf{v}}(z) = \Gamma_{\mathbf{v}}(z,0)
$$

and where  $\nu$  is presumed even.

Since

$$
1 - \Gamma_{\mathsf{v}}(z) = B(\frac{\mathsf{v}}{2} - 1, \frac{z}{2})
$$

where B is the Poisson cumulative distribution function, we have

$$
1 - \Gamma_{\mathsf{v}}(z, \lambda) = \sum_{i=0}^{\infty} \mathsf{b}(i, \frac{\lambda}{2}) \sum_{j=0}^{\frac{\nu}{2}-1+i} (\frac{z}{2})^{\frac{1}{j}} e^{-\frac{z}{2}}/j :
$$

which is the basis for the program below.

For  $\nu$  odd, interpolation is proposed. (We have also for  $\nu$  odd

$$
1-\Gamma_{\mathbf{v}}(z,\lambda) = \sum_{\mathbf{i}=0}^{\infty} b(\mathbf{i},\frac{\lambda}{2}) \sum_{\mathbf{j}=0}^{\beta-1+\mathbf{i}} (\frac{z}{2})^{\beta+\mathbf{i}-\mathbf{j}-\frac{1}{2}} \frac{-\frac{z}{2}}{(\beta+\mathbf{i}-\mathbf{j}-\frac{1}{2})\mathbf{i}} + 2(1-G(\sqrt{z}))
$$

where  $\beta = \frac{v-1}{2}$ . A program could be worked out for the sum, relying on tables (or manual procedure) for the last term. This has not been done below).

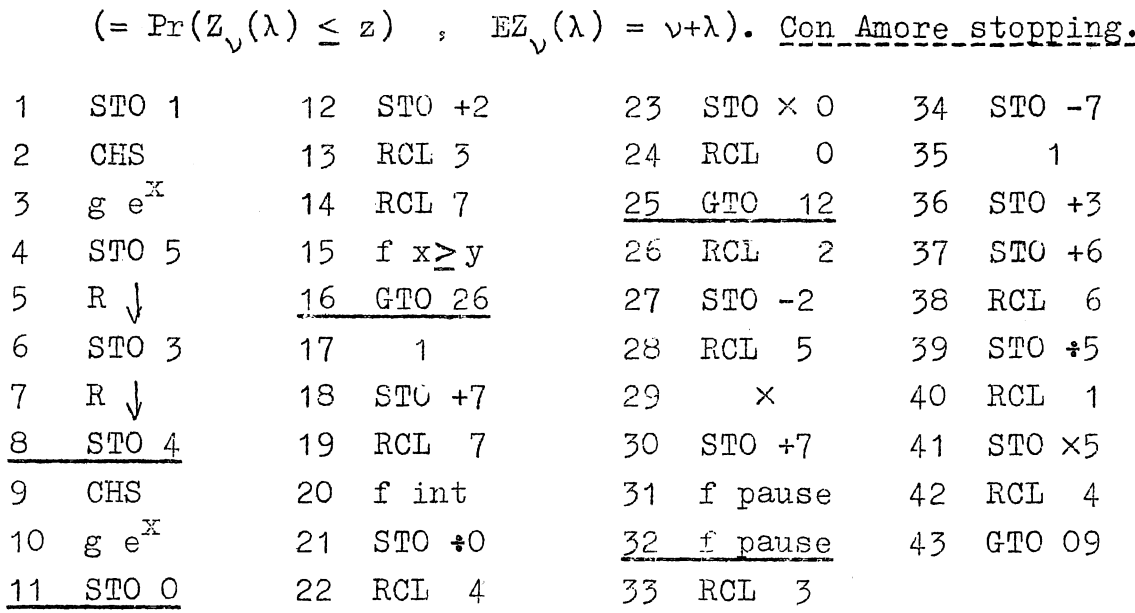

A. Program chi-square distribution (eccentric) I, (zi)).

If  $\vee$  is an even number, set

 $\frac{z}{2}$ , enter,  $\frac{y}{2}$  - 1, enter,  $\frac{\lambda}{2}$ , R/S.

Observe the window display during pause until the figure begins decreasing (it may first increase) and becomes insignificantly Set R/S during pause,  $small.$ 

RCL 7, fractional part =  $1 - \frac{1}{y}(z; \lambda)$ RCL  $6 = m$  = number of terms in series for  $\Gamma$ RCL  $5 = b_m$  = Poisson factor in last term.

Inaccuracy <  $b_m \frac{\lambda/2}{m - \lambda/2}$ .

(For derivation see page 41).

v is an odd number then use either linear interpolation If between v-1 and v+1 or more accurate interpolation by means of

 $f(v) = 1.125 \frac{1}{2} (f(v-1) + f(v+1)) - 0.125 \frac{1}{2} (f(v-2) + f(v+2))$ .

In the central case  $(\lambda=0)$ , it may be covenient to replace 31 f pause by 31 GTO 00. Setting as above with  $\lambda = 0$ . The result is displayed in the window.

Automatic stopping after m terms.

The program under A is used with the following changes and additions (for  $m=30$  terms),

> 31 GTO 4L~ 32 g NOP 44 3 45 0 46 RCL 6 47 f  $x \rightarrow y$ 48 GTO 00 49 GTO 33

Setting and RCL as under A.

Example. (Program under A).  $z = 18.307$ ,  $v = 10$ ,  $\lambda = 3.71$ . The window displays in turn  $0.00782$  ,  $0.03096$  ,  $0.05199$  ,  $0.05097$  ,  $0.03362$  ,  $0.01624$  ,  $0.00609$ ,  $0.00185$ ,  $0.00047$ ,  $0.00010$ ,  $0.000021$ , 3.4  $\cdot$  10<sup>-6</sup>, 5.4  $\cdot$  10<sup>-7</sup>. R/S was pressed when last figure was in display. RCL 7 gives 16.20015, hence

 $1 - \Gamma_{10} (18.307 \div 3.71) = 0.20015$ .

RCL 6 gives  $m=12$  terms and RCL  $5 = 5.4 \cdot 10^{-7}$ .

Hence

Inaccuracy 
$$
< 5.4 \cdot 10^{-7} \frac{3.7}{12-3.7} < 3 \cdot 10^{-7}
$$
.

The register is used as follows,

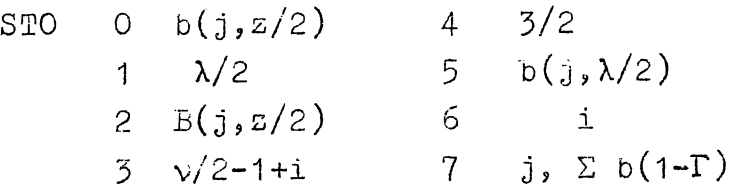

Note the double use of STO 7, which is possible since j is an integer whereas  $0 \le \Sigma < 1$ . (Hence RCL 7 has to be followed by either f int or  $g$  frac in the program.)

# VIII. THE STUDENT DISTRIBUTION (eccentric)

If  $X$ ,  $\Sigma$  are independent, X normal  $(\delta, 1)$  and Z chisquare distributed with  $\nu$  degrees of freedom. Then  $T = X \sqrt{v}/\sqrt{Z}$  is Student distributed with  $v$  degrees of freedom and eccentricity  $\delta$ .

We have for  $t > 0$   $\infty$ Pr(T>t) = 1- G<sub>v</sub>(t,  $\delta$ ) =  $\int T_v((\frac{x}{t})^2 v)g(x-\delta)dx$ ,

which may also be written

$$
1 - G_{\mathcal{V}}(\tau, \delta) = G(\delta) - \int_{0}^{\infty} \Gamma_{\mathcal{V}}^{*}((\frac{x}{t})^{2} \nu) g(x-\delta) dx = G(\delta) - I
$$

where  $\Gamma_{\nu}^* = 1 - \Gamma_{\nu}$ . For the integral we have by Simpson's formula,

$$
I = K \left[ \sum_{i=0}^{\infty} A_i \Gamma_{\nu}^{*} (2c i^2) g(\frac{i}{m} - \delta) + g(\delta) \right]
$$

where m is an integer,  $c = \sqrt{2(\text{mt})^2}$ ,  $K = 1/3\text{m}$ and  $A_1 = 4$ ,  $A_2 = 2$ ,  $A_3 = 4$  etc.

The program below is based on this formula.

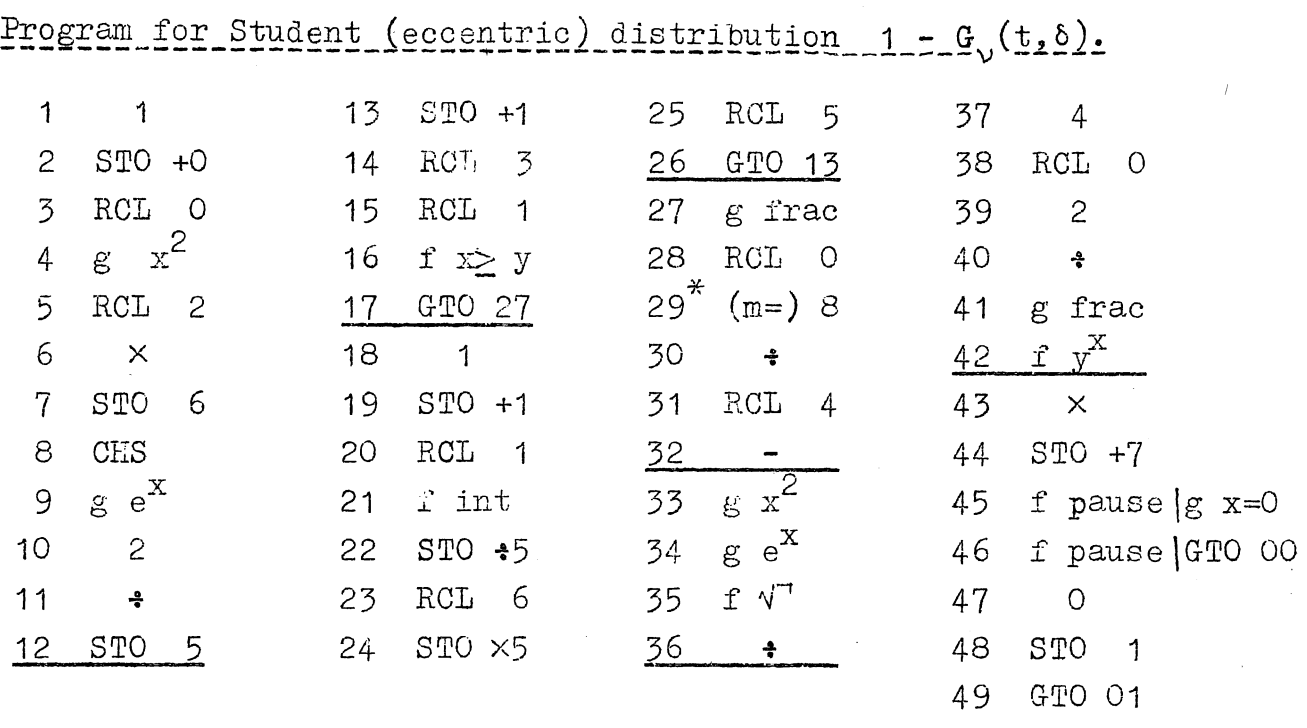

(\*) Line 29 m=8 means that equidistance in Simpson's formula is  $\frac{1}{m} = 0.125.$ )

If  $\nu$  even, set

$$
c = \frac{v}{2(\text{mt})^2} (e.g. \text{ m=8}), \text{ STO 2, } \frac{v}{2} - 1, \text{ STO 3, } \delta, \text{ STO 4, } \frac{R/S}{2}.
$$

Observe the figure displayed in window until insignificant, then press  $R/S$ .

RCL  $7 = \Sigma \Lambda \Gamma^*$ , RCL  $0 =$  number of terms.

We can now compute

$$
1 - G_{v}(t, \delta) = G(\delta) - \frac{4(RCL) 7 + e^{-\frac{v^2}{2}}}{3\pi\sqrt{2\pi}}
$$

By changing program line 45-46 above to 45 g x=0, 46 GTO 00, we obtain automatic stopping, sometimes, however, with long running time.

 $s^2$ 

If y odd, then use either linear interpolation between  $y-1$  and  $y+1$  or more accurate interpolation by means of

$$
f(\nu) = 1.125\frac{1}{2}(f(\nu-1)+f(\nu+1) - 0.125\frac{1}{2}(f(\nu-2)+f(\nu+2)).
$$

If high degree of accuracy is wanted, then we may use m=20 instead of m=8. Use program lines 29 2, 30 0, followed by the program lines 30-44 above shifted to 31-45, then 46-49 as before.

 $-29 -$ 

Example 1.  $(m=8), v=6, t = 0.7176$  (level = 0.25),  $\delta = 0.25$ ,  $G(\delta) = 0.59871$  has been taken from table.

With running time 1 min. 10 sec. the last term =  $5.16 \cdot 10^{-7}$ , RCL 7 = 3.74151, 1 - G<sub>v</sub>(t,  $\delta$ ) <u>= 0.33382.</u>

With eccentricity = - 0.25 we get  $1 - G_v(t, \delta) = 0.17886$ . Hence  $1 - G_{\gamma} (t, \delta) + 1 - G_{\gamma} (t, -\delta) = 0.51268$ , agreeing precisely with what can be found from program for the Fisher distribution.

 $\delta = 0$  we get  $1 - G_{\mathcal{N}}(t, 0) = 0.249988$  agreeing well with table value =  $0.25$ .

 $~\text{Example 2:} \quad (m=20). \quad v=100, \quad t = 1.9840 \text{ (level = } 0.025),$  $\delta = 4$ . From tables  $G(\delta) = 0.9999683$ . With 45 minutes running time the last term is  $0$  and RCL  $7 = 0.851464576$ , 1 - G<sub>v</sub>(t,  $\delta$ ) = 0.977320383. We also find 1 - G<sub>v</sub>(t,- $\delta$ )=0.000000030. Adding the two results gives 0.977320418, whereas the program for the Fisher distribution gives 0.977320430.

The register in the program above has been used as follows:

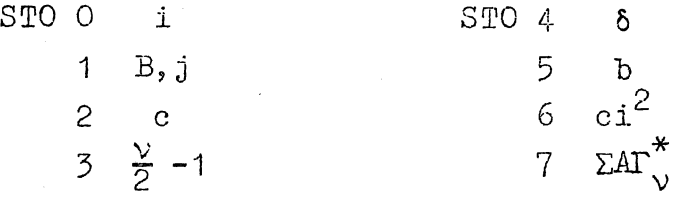

b and B is the density and cumulative Poisson function, respectively.

### Some comments on the program.

For the double use of one STO see comment on the last lines of p.27.

By means of "14 RCL 3, 15 RCL 1, 16 f  $x > y$ , 17 GTO 27, 27 g frac";  $B(\frac{v}{2} - 1, c i^2)$  is determined by  $j + B(j, c i^2)$  being smallest possible, but  $\geq \frac{y}{2}$  -1. This gives  $j = \frac{y}{2}$  -1 if  $0 \leq B < 1$ . However, due to inaccuracy in the 9-th decimal B may be = 1 instead of < 1. Then we would get  $j = \frac{v}{2}$  -2 and  $B = \text{frac } (RCL 1) = 0$ , which is seriously wrong and may lead to gross errors.

To avoid this calamity **B** has been divided by 2, see program lines 10, 11, 13.

The Simpson coefficients  $A_1 = 4$ ,  $A_2 = 2$  etc. had to be reproduced with as few program lines as possible. This is done by program lines 37-42 based on

$$
\frac{1}{2}A_{i} = 4
$$
 fraction of  $\frac{i}{2}$  =  $\begin{cases} \sqrt{4} = 2 & \text{if } i \text{ odd} \\ 4^{0} = 1 & \text{if } i \text{ even} \end{cases}$ 

which requires the 5 program lines we can afford to use.

$$
\frac{1}{4}A_{\underline{i}} = \frac{1}{2} + \text{fraction of } \frac{\underline{i}}{2}
$$

would require 7 lines. A third possibility RCL 0, 2,  $\div$ , g frac, g x=0, 2, 4,  $\times$  requires 8 lines and wipes out  $\int_{-\infty}^{x}$  stored in the stock.

#### IX. THE CENTRAL FISHER DISTRIBUTION

A special program for the central Fisher distribution is strictly not needed, since in the next chapter we shall give a program for the eccentric Fisher distribution which can be used also when the eccentricity is zero. However, the present program has a very convenient input and may be useful in case one has to work extensively with the central Fisher distribution.

If F is Fisher distributed with  $\mu$  and  $\nu$  degrees of freedom, then if  $\mu$  is even,

$$
1 - G_{\mu, \nu}(f) = \sum_{j=0}^{x} {n \choose j} p^{x} (1-p)^{n-j} = B_{n}(x; p)
$$

where

$$
n = \frac{\mu + \nu}{2} - 1 \quad , \quad x = \frac{\mu}{2} - 1 \quad , \quad p = f \frac{\mu}{\nu} / (1 + f \frac{\mu}{\nu})
$$

*\J* need not be even. Thus this relatj\_on is also true when n is not an integer and  $B_n$  notaproper cumulative distribution function.

The program below is based on the above equation and has the same structure as that for the binomial distribution in chapter II.

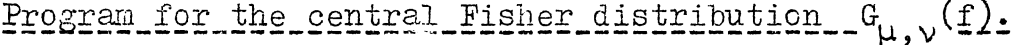

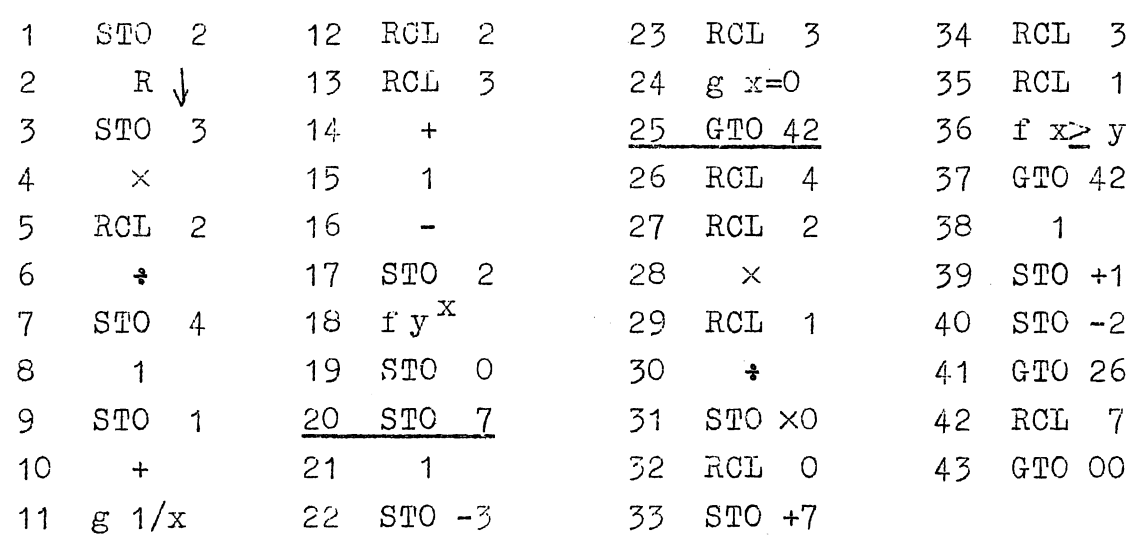

fl must be even. Set

 $f$ , enter,  $\frac{\mu}{2}$ , enter,  $\frac{\nu}{2}$ ,  $\frac{\text{R/S}}{2}$ .

1 -  $G_{\mu,\nu}(f)$  is displayed in the window.

Since  $\frac{1}{F}$  is Fisher distributed with  $\nu$  and  $\mu$  degrees of freedom, the above program can be used directly if one of the degrees of freedom is even.

If both degrees of freedom are odd, then one can interpolate linearly between  $\mu$ -1 and  $\mu$ +1 or more accurately by means of

$$
f(\mu) = 1.125\frac{1}{2}(f(\mu-1)+f(\mu+1)) - 0.125\frac{1}{2}(f(\mu-2)+f(\mu+2)) .
$$

The central Student distribution can also be treated by means of the above program. If  $T_{\mu}$  is Student distributed with  $\mu$  degrees of freedom the  $1/T_{\mu}^2$  is Fisher distributed with  $\mu$  and 1 degrees of freedom, hence

$$
G_{\mu}(t) = Pr(T_{\mu} \leq t) = \frac{1}{2} + \frac{1}{2}(1 - G_{\mu, 1}(\frac{1}{t^2}))
$$

Hence the input is

t,  $g x^2$ ,  $g 1/x$ ,  $\mu$ , enter 0.5,  $R/S$ .
(We can not utilize that  $\frac{\pi^2}{11}$  is Fisher distributed with 1 and  $~\mu$  degrees of freedom, since this would require interpolation between  $0$  and  $2$ .)

If the above program is in the machine anyhow, we may also use it on the central chi-square distribution of a variable  $Z$ . Let  $Z$  have  $\mu$  degrees of freedom. Then  $Z/\mu$  is Fisher distributed with  $\mu$  and  $\infty$  degrees of freedom or, approximately with  $\mu$  and  $\nu = 20$  . 10<sup>5</sup> degrees of freedom (a higher value of  $\nu$  would lead to excessive accumulation of errors). Hence the setting should be

 $Z$ , enter,  $\mu$ ,  $\mu/2$ , enter, EEX, 5, R/S.

 $~\text{Example 1.}~~\mu=24,~\nu=25,~\text{f}=1.96433$ . Set 1.96433, enter, 12, enter, 12.5, R/S.  $1 - G = 0.049997$ .

Example 2. Student distribution with  $\mu=20$ , t=2.0860. Set 2.0860,  $g x^2$ ,  $g 1/x$ , 10, enter 0.5,  $R/S$ . We get  $1 - G_{u, 1} = 0.950004$  and

 $G_{\text{H}} = 0.975002$ .

Example 3. Student distribution with  $\mu=19$ , t=2.0930. Using the program on  $\mu=16$ , 18, 20, 22 we get

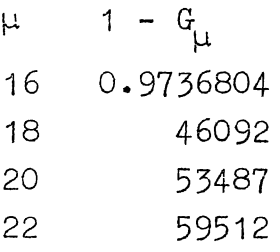

Linear interpolation gives 0.974979, four point interpolation gives 0.974993. (Linear interpolation on the inverse of the degrees of freedom  $1/18$  and  $1/20$  gives  $0.974998$ .)

Example 4. The chi-square distribution with 10 degrees of freedom,  $z = 18.307$ . Set

1.8307, enter, 5, enter, EEX, 5, R/S. We get  $1 - \Gamma = 0.050008447$ .

The register in the above program has been used as follows,

STO O b<sub>n</sub> 4 f 
$$
\mu/\nu
$$
  
\n1 j 5 not used  
\n2  $\mu/2$  and  $\frac{\mu+\nu}{2}-j$  6 not used  
\n3  $\nu/2$  and  $\nu/2-1$  7 B<sub>n</sub>=1- $\Gamma$ 

#### $X$ THE FISHER DISTRIEUTION (eccentric)

Program A and program B below, which are identical except for one program line, are based respectively on the formula 1 -  $G_{\mu,\nu}(f;\lambda) = \sum_{i=0}^{\infty} b(i;\lambda/2) (1 - K_{\mu+2i,\nu}(f \mu/\nu))$  $(A)$ 

$$
G_{\mu,\nu}(f;\lambda) = \sum_{i=0}^{\infty} b(i;\lambda/2) (1 - K_{\nu,\mu+2i}(\nu/f \mu))
$$
 (B)

where

$$
1 - K_{\mu,\nu}(g) = \sum_{j=0}^{\mu/2-1} b_{n}(j)g/(1+g) \quad ; \quad n = \frac{\mu+\nu}{2} - 1 \quad .
$$

Both programs contain two loops, like this,

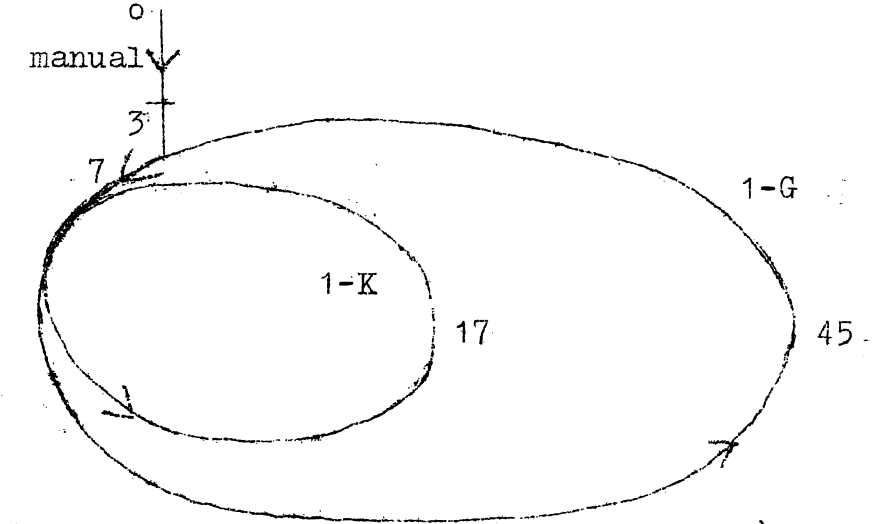

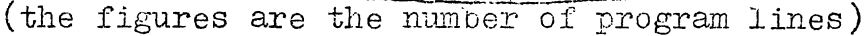

In program  $A$   $\mu+2i$  rounds are run in the small loop between one round at the time in the large loop. In program  $B \nu$  rounds in the small loop are run.

Thus the running time for each term in  $1 - G$  is increasing in case of program A, but kept constant in case of program B.

Hence if  $\mu$  is much less than  $\nu$ , the running time for program A is shorter than for program  $B$ . If  $\mu$  is not much smaller than  $\nu$  and in particular if  $\lambda$  is large, the opposite is the case. If high accuracy is wanted *B* has a relative advantage.

Program  $A$  assumes that  $\mu$  is an even number whereas program <sup>B</sup>assurnes that v is even. Hence only program B can be used on the equal tailed Student test.

Program (eccentric) Fisher distribution  $G_{\mu\nu}$  (fill.

Program A.

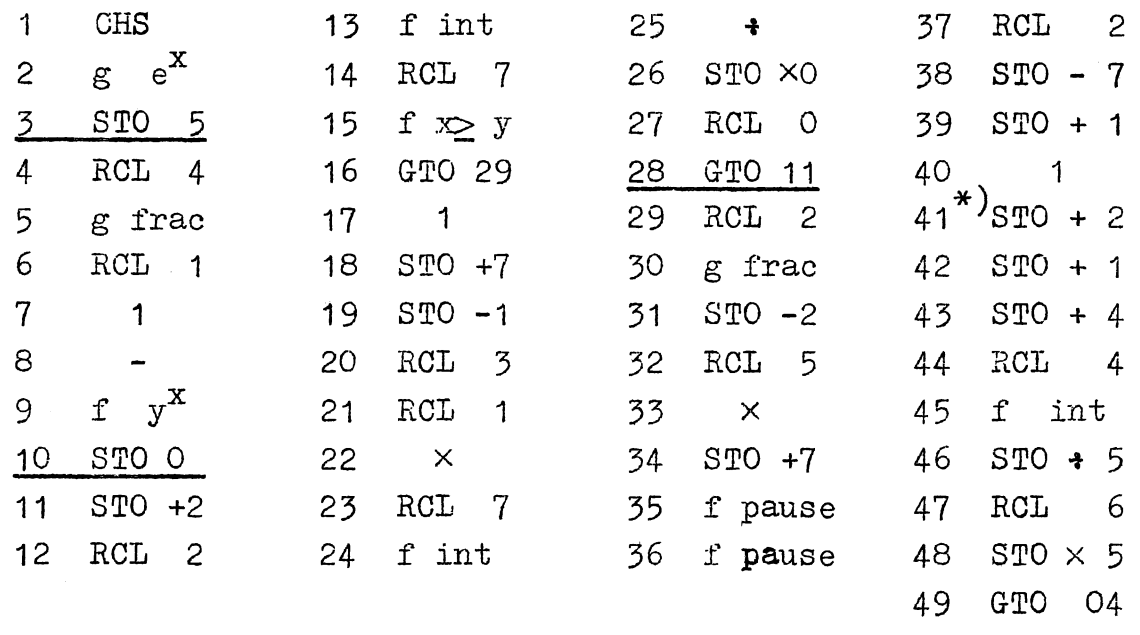

Program  $A.$   $\mu$  must be an even number. Set

1.  $\frac{\mu + \nu}{2}$ , STO 1,  $\frac{\mu}{2}$  -1, STO 2,

2.  $f \frac{\mu}{v}$ , STO 3, 1, +, g 1/x, STO 4,

 $\frac{\lambda}{2}$ , STO 6, R/S.

The window display in the pause is observed until it starts decreasing (it may first increase) and became insignificantly small.  $R/S$  and  $1 - G_{\mu,\nu}(f,\lambda) =$  fractional part of RCL 7. Then press

m=number of terms = integer part of RCL 4. Last  $b = RCL$  5.

Inaccuracy < last b  $\frac{\lambda/2}{m-\lambda/2}$ .

Program B. As program A but 41 STO + 3 is replaced by 41 g NOP. v must be an even number. Set

1.  $\frac{\mu + \nu}{2}$ , STO 1,  $\frac{\nu}{2}$  -1, STO 2,

 $2 \cdot \frac{1}{f} \frac{y}{u}$ , STO 3, 1, +, g 1/x, STO 4,

 $3. \lambda/2$ , STO 6, R/S.

Observe window display as by program  $A$ , but be sure to press  $R/S$ during display. Write down the window display = last term in  $1-G$ .  $G_{\mu,\nu}(f;\lambda)$  = fractional part of RCL 7, m=no. of terms = integer part of RCL 4.<br>Inaccuracy < last term  $\frac{\lambda/2}{m-\lambda/2}$ .

If T is Student distributed with  $\vee$  degrees of freedom and eccentricity  $\delta$ , then  $T^2$  is Fisher distributed with  $(1,\nu)$ degrees of freedom and eccentricity o2 .. Thus program *B* can be used to find  $Pr(|T| > t)$ .

Set

1.  $\frac{v+1}{2}$ , STO 1,  $\frac{v}{2}$  -1, STO 2,

 $2. \frac{\nu}{t^2}$ , STO 3, 1, +, g 1/x, STO 4,

 $\frac{3.}{10^{2}/2}$ , STO 6, <u>R/S</u>.<br>RCL 7 gives Pr(|T| < t).

Example 1. (Program A),  $\mu = 4$ ,  $\nu = 6$ ,  $f = 4.5337$ ,  $\lambda = 4$ . The window displays are as follows  $(f f x 5)$ ,  $0.00677$  ,  $0.02762$  ,  $0.04526$  ,  $0.04343$  ,  $0.02869$  ,  $0.01427$  ,  $0.00566$ ,  $0.00186$ ,  $0.00052$ ,  $0.00013$ ,  $0.00003$ ,  $0.00001$ , 9.25  $\cdot$  10<sup>-7</sup> = last term.

RCL 7 = 13,17424 , hence  $1 - G = 0.17424$ . RCL 4 = 12.24850, hence  $m = 12$ , RCL 5 = 1.16 . 10<sup>-6</sup> = last b. Hence inaccuracy  $\leq 1.16 \cdot 10^{-6} \cdot 2/(12-2) = 1.2 \cdot 10^{-7}$ .

Example 2. (Program A).  $\mu = 2$ ,  $\nu = 6$ ,  $f = 5.1433$ ,  $\lambda = 4$ . The window displays are as follows,  $0.00677$  ,  $0.03918$  ,  $0.07157$  ,  $0.07044$  ,  $0.04599$  ,  $0.02220$  ,  $0.00847$  ,  $0.00267$  ,  $0.00072$  ,  $0.00017$  ,  $0.00003$  ,  $0.00001$  , 1.10  $\cdot$  10<sup>-6</sup> = last term. We get 1 - G = 0.26821.

Inaccuracy <  $1.16 \cdot 10^{-6} \frac{2}{12-2} = 2.3 \cdot 10^{-7}$ .

Note that the program works differently when  $\mu/2$  - 1 = 0 and  $\mu/2$  - 1 > 0. Hence toth examples 1 and 2 should be used to test correct setting of the program.

Example 3. Student's distribution with 6 degrees of freedom,  $t = 2.4469$ , eccentricity  $\delta = 2$ . Last term = 5.58 .  $10^{-7}$ .  $Pr(|T| < t) = 0.60894$ ,  $m = 10$ , inaccuracy  $< 1.4$  .  $10^{-7}$ .

If t is the  $1-e$  fractile for  $\delta = 0$ , then

------------ ------- --

$$
\overline{\beta}_{2\epsilon}(\delta) = 1 - G_{v}(t,\delta)
$$

is the power of the Student equal tailed test with level  $2 \epsilon$ . Let  $\beta_{\epsilon}(\delta)$  be the power of upper tailed test with level  $\epsilon$ . Then we have

$$
\bar{\beta}_{2\epsilon}(\delta) \cdot \epsilon \leq \beta_{\epsilon}(\delta) \leq \bar{\beta}_{2\epsilon}(\delta)
$$

$$
\bar{\beta}_{2\epsilon}(\delta) - \Delta \leq \beta_{\epsilon}(\delta) \leq \bar{\beta}_{2\epsilon}(\delta)
$$

where

$$
\Delta = \Gamma_{\mathcal{V}}(z) G(-\delta) + G(-\delta - t\sqrt{\frac{z}{\nu}}) (1 - \Gamma_{\mathcal{V}}(z))
$$

for any z. Hence we choose z to make  $\Delta$  small. Sometimes  $z = \infty$ ,  $\Delta = G(-\delta)$  is good enough. (Derivation : We have  $\beta_{2\varepsilon}(\delta) = \Pr(\mathbb{T} < t) + \Pr(\mathbb{T} > t)$ Write  $\int_{0}^{\infty}$  =  $\int_{0}^{z}$  +  $\int_{z}^{\infty}$  ).

Thus in the above example  $t = 2.4469$  corresponds to  $2\varepsilon = 0.05$ .

We get

$$
0.3886 < \beta_e(\delta) < 0.3911
$$
.

Hence program B is useful also for the one tailed Student test.

Since  $\mu$ F is approximately chi-square distributed when  $\nu$  is large, program A can also be used on the chi-square distribution. Choose  $v = 10^5$ . Then  $z/10^5$  is set instead of  $F\mu/v$ .

 $~\text{Example:}~~ z = 18.307, \mu = 10, \lambda = 3.71.$ Set  $\frac{10+10^5}{2}$ , STO 1, 4, STO 2, 18.307  $\cdot$  10<sup>-5</sup>, STO 3, 1, +,  $g$  1/x, STO 4, 3.71/2, STO 6. 1 -  $\Gamma_6(18.307 ; 3.71) = 0.20017$  (correct value = 0.20015).

Example.  $\mu = \nu = 24$ ,  $\lambda = 16$ ,  $f = 1.9838$  (level = 0.05).  $1 - G = 0.3351019$  after 6 minutes on program B. On program A the running time is 13 minutes. (Since  $\mu = v$ , the running time for the first term would be the same with both programs. Since the running time for the terms is constant on program *B,* the first term would take  $6/24 = \frac{1}{4}$  min. on both programs, whereas the i-th term would have running time of the term  $\frac{1}{4}$  + a i on program A.

Hence  $13 =$  $\sum_{0}^{24}$  ( $\frac{1}{4}$ +ai ) = 6 + 300 a ,  $a = 0.0233$ . Hence the running time per term on program A increases from 15 seconds to  $\frac{1}{4}$  + a · 24 = 49 seconds).

If  $\lambda$  is large the first terms in 1 - G would be very small because  $b(i;\lambda/2)$  is small. To shorten running time one could then choose an  $i_0$  such that b is negligable for  $i < i_0$  and then set

1. 
$$
\frac{u+v}{2} + i_0 - 1
$$
, SIO 1,  $\frac{u}{2} + i_0 - 1$  (program A) or  $\frac{v}{2} - 1$  (program B), SIO 2.

2. As above. i  $-\frac{\lambda}{2}$  $b_{0} = (\frac{\lambda}{2})^{10} e^{2} / i_{0}!$ , STO 5,  $\frac{\lambda}{2}$ , STO 6, i<sub>0</sub>, STO +4, GTO 04 , R/S •

 $~\text{Example} \cdot \mu = \nu = 8$ ,  $\lambda = 80$ ,  $f = 3.43813$ . Without the above method of shortening, the running time will be 10 minutes and gives  $1 - G = 0.99397$  on program B. To shorten running time choose  $i_0 = 15$ . Then  $b_0 = 3.4883575$  · 10<sup>-6</sup> and after 5 minutes running time we get 0.99396.

The register in the above program A has been used as follows,

STO 0  $b_n(j,p)$  4 1-p,i 1  $\frac{\mu + \nu}{2} + j$  5 b 2  $\frac{\mu}{2}$  -1+i 6  $\lambda/2$  $3 f \mu/\nu$ 7 j and  $\Sigma(1-K)b$ 

For comment on the double use of STO *4-* and STO 7 see the last lines on page 27. *We* shall evaluate the accuracy by programs A and B. The remainder term after  $\pi$  terms in the series used, is

$$
R_m = \sum_{i=m-1} b_i (1 - K_i)
$$

where the meaning of  $b_i$  and  $K_i$  is clear from the equations on page  $\overline{35}$ .. By program A  $R$  is added to , by program B subtracted from the final result in STO 7. By program A,  $1 - K$  is an increasing function of i and goes to 1. By program B,  $1 - K_i$  is a decreasing function which goes to 0.

We have also

 $b_m(1-K_m)$  = last term = window display when stopping.  $b_m$  = RCL 5  $m =$  integer part of RCL 4.

*We* obviously have

$$
R_{m} < 1 - B(m; \frac{\lambda}{2}) = b(m; \frac{\lambda}{2}) \sum_{m+1}^{\infty} \frac{(\frac{\lambda}{2})^{1-m}}{(m+1)\cdots(m+1)}.
$$

Since  $m + j > m$  we have if  $m > \lambda/2$ ,

$$
R_{\rm m} < b(m; \lambda/2) \frac{\lambda/2}{m - \lambda/2} = \text{RCL} 5 \frac{\lambda/2}{m - \lambda/2}
$$

which is true both for program A and program B. (We could also have made use of  $m + j > j$  and obtain

$$
R_m < RCL \, 5 \cdot e^{-\lambda/2}
$$

which is true also if  $m \leq \lambda/2$ .

In the case of program B we also have

$$
R_m < (1 - K_m) b_m \frac{\lambda/2}{m - \lambda/2} = window \frac{\lambda/2}{m - \lambda/2} .
$$

November 1976

 $\sim 6\,{}^2$ 

| Program. for triangle measure of the form                                                                                                    | Method of                                    |
|----------------------------------------------------------------------------------------------------|----------------------------------------------|
| <i>H</i> P-35 calculated:                                                                                                    | <i>Eq</i> (24,25) the distance of the field. |
| <i>L</i> = The should be the distance of the field.                                                                                                    |                                              |
| <i>L</i> = The should be the distance of the field.                                                                                                    |                                              |
| $E X = E Y = 0$ (1) <i>g</i> and <i>X</i> = 24,25 = 1                                                                                                    |                                              |
| $P_{n}((X+3)(1755)) = \frac{1}{2\pi\sqrt{1-\rho^{n-1}}}\int_{-\infty}^{\infty} \int_{-\infty}^{3} \frac{2\sqrt{1-\rho^{n-1}}\cos\theta}{2(\rho-\rho^{n})} d\theta d\theta = 6 \rho R_{n}$ \n |                                              |
| $P_{n}((X+3)(1755)) = \frac{1}{2\pi\sqrt{1-\rho^{n-1}}}\int_{-\infty}^{\infty} \int_{-\infty}^{3} \frac{2\sqrt{1-\rho^{n-1}}\cos\theta}{2(\rho-\rho^{n})} d\theta d\theta = 6 \rho R_{n}$ \n |                                              |
| $P_{n}((X>3)(1755)) = 6 \rho(-3,3)$ (4)                                                                                                    |                                              |
| $P_{n}((X>3)(1755)) = 6 \rho(-3,3)$ (5)                                                                                                    |                                              |
| $P_{n}((X>3)(1755)) = 6(3) = 6 \rho(0,3)$ (6)                                                                                                    |                                              |
| $P_{n}((X>3)(1755)) = 6(3) = 6 \rho(0,3)$ (7)                                                                                                    |                                              |
| $P_{n}((X>3)(1755)) = 6(3) = 6 \rho(0,3)$ (8)                                                                                                    |                                              |
| $P_{n}((X>3)(1755)) = 6 \rho(0,3)$ (9)                                                                                                    |                                              |
| $P_{n}((X>3)(1755)) = 6 \rho(0,3)$ (                                                                                                    |                                              |

 $\ddot{\phantom{1}}$ 

 $\overline{\phantom{a}}$ 

建筑工作 医大豆

 $\frac{1}{2}$ 

 $\frac{1}{2}$ 

 $\circledcirc$ 

 $\mathbb{C}$ 

 $\sum$ 

 $\ddot{\phantom{a}}$ 

 $\mathbb{Q}$ 

11. Let a function, the relation 
$$
0.7, 7, 130
$$
,  $0.01, 0.01$ .

\n11. Suppose  $0.5$  is a minimum of  $0.01$ .

\n12. The probability  $0.5$  is a minimum of  $0.01$ .

\n13.  $V = 0$ , which is non-angled, which is non-angled, which is 27, 20, 17.

\n14.  $V = 0$ , which is non-angled, which is 27, 20, 17.

\n15.  $V = 0$ , which is an additional probability of  $0.01$ .

\n16. The probability  $0.01$  is a maximum of  $0.01$ .

\n17. The probability  $0.01$  is a maximum of  $0.01$ .

\n18. The probability  $0.01$  is a maximum of  $0.01$ .

\n19. The probability  $0.01$  is a maximum of  $0.01$ .

\n10. The probability  $0.01$  is a maximum of  $0.01$ .

\n11. The probability  $0.01$  is a maximum of  $0.01$ .

\n12. The probability  $0.01$  is a maximum of  $0.01$ .

\n13. The probability  $0.01$  is a maximum of  $0.01$ .

\n14. The probability  $0.01$  is a maximum of  $0.01$ .

\n15. The probability  $0.01$  is a maximum of  $0.01$ .

\n16. The probability  $0.01$  is a maximum of  $0.01$ .

\n17. The probability  $0.01$  is a maximum of  $0.01$ .

\n18. The probability  $0.01$  is a maximum of  $$ 

$$
\rho = \sigma^2 - \sqrt{6^2 + \sigma^2}
$$
 (47)

Henry

 $\begin{picture}(20,20) \put(0,0){\line(1,0){15}} \put(15,0){\line(1,0){15}} \put(15,0){\line(1,0){15}} \put(15,0){\line(1,0){15}} \put(15,0){\line(1,0){15}} \put(15,0){\line(1,0){15}} \put(15,0){\line(1,0){15}} \put(15,0){\line(1,0){15}} \put(15,0){\line(1,0){15}} \put(15,0){\line(1,0){15}} \put(15,0){\line(1,0){15}} \put(15,0){\line(1$ 

 $\overline{\phantom{a}}$ 

$$
P = \mathbf{a}_{\mathbf{p}} \left( \mathcal{D}_{\mathbf{p}} \cdot \mathcal{B} \right) \tag{12}
$$

 $\int_{\mathbb{R}^d} \langle \mu \hat{A}^2 \rangle_{\mathcal{K}^{(1)}} \rangle_{\frac{1}{\mathcal{K}}}$ 

$$
A = \frac{2}{\pi} \sum_{i=1}^{n} \frac{10 - \frac{10 - 10}{\pi}}{2} \int \frac{10 - \frac{10 - 10}{\pi}}{2} \int \frac{10 - \frac{10 - 10}{\pi}}{2} \int \frac{10 - \frac{10 - 10}{\pi}}{2} \int \frac{10 - \frac{10 - 10}{\pi}}{2} \int \frac{10 - \frac{10}{\pi} \int \frac{10 - 10}{\pi} \int \frac{10 - \frac{10}{\pi}}{2} \int \frac{10 - \frac{10}{\pi}}{2} \int \frac{10 - \
$$

×

 $\mathbb{G}$ 

 $\bar{z}$ 

 $\circledcirc$ 

 $\frac{1}{2}$ 

 $\mathbb{C}$ 

 $\frac{1}{\sqrt{2}}$ 

 $\hat{D}$ 

When

O.

$$
a_{\mathbf{f}}(t) = (t \cdot \mathbf{f})/\sqrt{1-\mathbf{f}^2}
$$
 (20)

 $\ket{4}$ 

and the appear choice in the Carl term in (19)  
in magnitude if 
$$
x y \ge 0
$$
 or  $x y = 0$  and  $x + y \ge 0$ ,  
the wave the home choice is made.

The program and manual processure is based upon

(i), a program for  $T(r,e)$  given by  $(15)$ woing Simpsons formulg with June = 11 herours and assuming a=2,

(ii), maing manually equater (18) if liku  $a_{\mathbf{y}}$  ( $\frac{a_{\mathbf{y}}}{\lambda}$ ) es  $a_{\mathbf{y}}$  ( $\frac{\lambda}{\lambda}$ ) is  $> 2$  $(iii)$ , arring  $(19)$  and  $(20)$  be  $\delta$ there  $\delta_{\rho}(r,y)$ .

The binounal distribution. Program for the unsitiony function.  $(5)$  $3x^2$  $QCL2$  $\sqrt{3}$  $RCL3$  $25$  $37$  $\frac{14}{5}$  $26$  $5.703$  $\overline{2}$  $RCLO$  $28$  $\frac{2}{4}$  $\lambda$ 3  $27$  $\overrightarrow{B}$ シテ  $67013$  $\lambda$  $570t7$  $e^{\prime}$  x<sup>2</sup>  $\epsilon$  $16$  $CH5$  $28$  $RCD$  $t$  0  $\mathcal{L}$  $17$  $RCCO$  $\zeta$  $5101$  $29$  $570 - 1$  $\mathbf{I}$  $+1$  $9e^{\prime}$  $\sqrt{6}$  $\epsilon$  $3<sub>0</sub>$  $\boldsymbol{X}$  $+$  $1<sub>L</sub>$  $\overline{3}$  $19$  $5705$  $9<sub>h</sub>$  $\overline{1}$  $3<sub>1</sub>$  $G$   $\pi$ ャラ  $5707$  $AC<1$  $\epsilon$  $\omega$  $\mathcal{C}$  $\mathbf{I}$ ろく  $RC 42$  $4.7$ 45 Х  $9x=0$ 9 33  $\mathsf{X}$  $21$  $\circ$  $2\epsilon'$  $+6$  $G.7040$  $22$  $34$  $\sqrt{0}$  $5702$  $RCLS$  $35^{\circ}$  $\mathsf{X}$  $23$  $\iota$  $\mathbf{I}$  $\frac{1}{2}$  $f$   $\infty$  $\Omega$  $24$ 36  $5703$ Sel once for all ( often shifting to "rem" ): grad. For each  $(X,a)$  and  $|a|/2$ ,  $5700$ ,  $|X|$ ,  $R/5$ Then T (2, 141) is shown in the window and  $\overline{\Gamma}(\overline{x}, a) = \overline{\Gamma}(\overline{x}, a) \cdot \overline{\sigma}$ The complete procedure la final 6 (x, y) goes as follows  $\frac{A}{\sqrt{1-\rho^2}}$  Final  $a = a_p(\frac{\phi}{\lambda}) = (\frac{\gamma}{2} - \rho)/\sqrt{1-\rho^2}$  ( $\sqrt{1-\rho^2}$  ang for  $T(x_i \mid a_i)$ .  $5f (a_i) > 2$  run program for  $T(ax_i \frac{1}{|a_i|})$ and compute  $T(x, \mu_1) = \frac{1}{2} G(\mu_1) + \frac{1}{2} G(\mu_2) - G(\mu_1) G(\mu_2) - T(a x, \frac{1}{2})$ In either case set  $T(x, u) = T(x, 141)$ . ogna in  $5706$ . 13. Repeal the proceeding under A with (x, g) replaced by (9, x). Set the result in STO +6.  $C = 7$  ind  $\frac{1}{2}6(x)$  and  $5704$  $\frac{D}{2}$  + time  $\frac{1}{2}$  (a)  $\frac{1}{2}$  (d)  $\frac{1}{2}$  (d)  $\frac{1}{2}$  (d)  $\frac{1}{2}$  (d)  $\frac{1}{2}$  (d)  $\frac{1}{2}$  (d)  $\frac{1}{2}$  (d)  $\frac{1}{2}$  (d)  $\frac{1}{2}$  $E$  . If  $x_j > 0$  is  $x_j \ge 0$  and  $x + j \ge 0$ , the  $\frac{1}{x_j}$   $(x, y)$ is sharing in the immerse. Othercoise subhach  $\beta$ . It and  $\alpha_f$  it  $\gamma_f$  is storm in the monotone  $(E$ . The  $G$ -s in  $A_{\parallel}B_{\parallel}C$  D can be found from helles are seen as a work conservation for from conserver net van vergroot to verveer  $\mathcal{F}_{\mathcal{A}}(\mathcal{A}) \geq \sqrt{n^{\frac{D-1}{2}}} \mathcal{F}_{\mathcal{A}}(\mathcal{A}) + \mathcal{F}_{\mathcal{A}}(\mathcal{A}) \mathcal{F}_{\mathcal{A}}(\mathcal{A}) + \mathcal{F}_{\mathcal{A}}(\mathcal{A}) \mathcal{F}_{\mathcal{A}}(\mathcal{A})$ 

್

Rehrming to the example in selection 2 above,  
\nthe **W**end 2 6, and  
\n
$$
p = 6, \frac{16833}{0.9494} (-16833, 1.2418)
$$
  
\nWe find  
\n $T(K, e_{\frac{1}{3}}(\frac{4}{3})) = T(L6823, 3.68648) = 0.019019$  (5.706)  
\n $T(\frac{1}{3}, e_{\frac{1}{3}}(\frac{4}{3})) = T(L3418, -1.316205) = -0.051464$  (57066)  
\n $G(-16923) = (-0.95.4204 = 0.065296$   
\n $G(L2418) = 0.892843$   
\n2,  $\frac{2}{3}, \frac{20244}{3}, \frac{1}{3}, \frac{20246}{3}, \frac{1}{3}, \frac{20246}{3}, \frac{1}{3}, \frac{20001514}{3}$ 

 $\overline{\phantom{a}}$ 

 $\overline{\phantom{a}}$ 

(可能的) 计字体字

 $\sqrt{2}$ 

 $\hat{6}$ 

 $\frac{1}{\sqrt{2}}$ 

 $a = \begin{pmatrix} a_{11} & A_{12} \\ A_{21} & A_{22} \end{pmatrix}$  $(4)$ 

Tein

$$
R_{1,2,\cdots,p} = \sqrt{\frac{A_{12} A_{22} + A_{21}}{a_{11}}} \tag{5}
$$

is a maximum likelihood estimate of  $p_1, \ldots, p$ . Below we write  $R_{i\cdot 2\cdots p} = R_{i\cdot 2\cdots p} = p$ .

It is known (see T. W. Guderson (1958)) that in the conditional distribution of all  $X_{1,2}$ given all  $(X_{2\alpha_1}\cdots X_{p\alpha_n})$  is  $\mathbb{R}^2/((-\beta^*)$  exembrie du - square-retis distributed with p-1 and N-p degrees of freedom and eccentricity a certain L. On the other hand it for is central din-square distributed with N-1 oligries of freedom. From this we find that  $H(x^2 | p^2, N, p) =$  $=\hat{f}_{1}(\hat{p}_{1}^{2} \leq x^{2}) = \sum_{i=0}^{\infty} K_{p-i+2i}(\frac{x^{2}}{p-p^{2}}) \cdot (\frac{x^{2}+1}{2}i) \frac{p^{2}i}{x^{2}} (1-p^{2})^{\frac{N-1}{2}}$ 

where Kny (g) is the cumulative distribution function of the central chi-square ratio with u and v clequees of freedom, and that if  $p = 0$ , then<br>(N-p) R /(1-R ) (p-1) is Fisher distributed with p-1 and N-p cleques of freedom.

$$
y_n \text{ the program we make use of the fact that} \begin{align*}\n &\text{for } n > 0 \\
 &\text{for } n > 0 \\
 &\text{for } n > 0\n \end{align*}
$$

And that if 
$$
\frac{v}{2} = \frac{N-p}{2}
$$
 is an integer. Then

$$
1-K_{v,n}(\frac{1}{\vartheta})=\sum_{j=0}^{\frac{v^{2}-1}{2}}(\frac{av}{\vartheta}-1)(\frac{1}{1+\vartheta})^{j}(\frac{\vartheta}{1+\vartheta})^{\frac{v^{2}-1-j}{2}}(s)
$$

$$
\left(\begin{array}{c}\n\frac{1}{2}x + \frac{1}{2}x + \frac{
$$

provided the last tem in the denominate is < 1.

1. The application of the multiple completeness coefficient.  
\n1. The application consists of the use follows of the  
\nprogram convise. the representation of X<sub>14</sub> and the respect to  
\n
$$
X_{\mu}^{(2)} = (X_{2\mu}, ..., X_{px})'
$$
, *i* = 2  
\n
$$
E(X_{14} | X_{2}^{(2)}) = \beta X_{\mu}^{(2)}
$$
\n
$$
= \beta X_{14}^{(2)} - \beta X_{24}^{(2)}
$$
\n
$$
= \beta X_{14}^{(2)} - \beta X_{24}^{(2)}
$$
\n
$$
= \beta X_{14}^{(2)} - \beta X_{24}^{(2)}
$$
\n
$$
= \beta X_{14}^{(2)} - \beta X_{24}^{(2)}
$$
\n
$$
= \beta X_{14}^{(2)} - \beta X_{24}^{(2)}
$$
\n
$$
= \beta X_{14}^{(2)} - \beta X_{24}^{(2)}
$$
\n
$$
= \beta X_{14}^{(2)} - \beta X_{24}^{(2)} - \beta X_{24}^{(2)}
$$
\n
$$
= \beta X_{14}^{(2)} - \beta X_{24}^{(2)} - \beta X_{24}^{(2)} - \beta X_{24}^{(2)}
$$
\n
$$
= \beta X_{14}^{(2)} - \beta X_{24}^{(2)} - \beta X_{24}^{(2)} - \beta X_{24}^{(2)} - \beta X_{24}^{(2)}
$$
\n
$$
= \beta X_{14}^{(2)} - \beta X_{24}^{(2)} - \beta X_{24}^{(2)} - \beta X_{24}^{(2)} - \beta X_{24}^{(2)}
$$
\n
$$
= \beta X_{14}^{(2)} - \beta X_{15}^{(2)} - \beta X_{16}^{(2)} - \beta X_{17}^{(2)} - \beta X_{18}^{(2)}
$$
\n
$$
= \beta X_{14}^{(2)} - \beta X_{15}^{(2)} - \beta X_{16}^{(2)} - \beta X_{17}^{(2)} - \beta X_{18}^{(2)}
$$
\n
$$
= \beta X_{15}^{(2)} - \beta X_{16}^{(2)} - \beta X_{17}^{(2)} - \beta X_{18}^{(2)} - \beta X_{19}^{(
$$

والمستوعب والمستحيل

 $\mathcal{L}_{\mathrm{eff}}$ 

 $\hat{z}$ 

of  $\beta$ .

This mould be naturel to do if the factors Could be designed. However, in the non-designable situation il is more natural lo take into account -that by chance the pathern of  $X^{(2)}$  ;  $\alpha = 1, 2, \cdots$  N may be good or poor, i.e. to sholy the average performance which is just  $H(x^*)p^3$ , N, P) Where

$$
x^{2} = \frac{9}{1+9} \qquad \qquad / \qquad 9 = f \frac{p-1}{p-p} \qquad \qquad p^{2} = \beta \sum_{i} p^{i} / \sigma_{ii} \qquad (19)
$$

 $\widehat{(\mathcal{F})}$ 

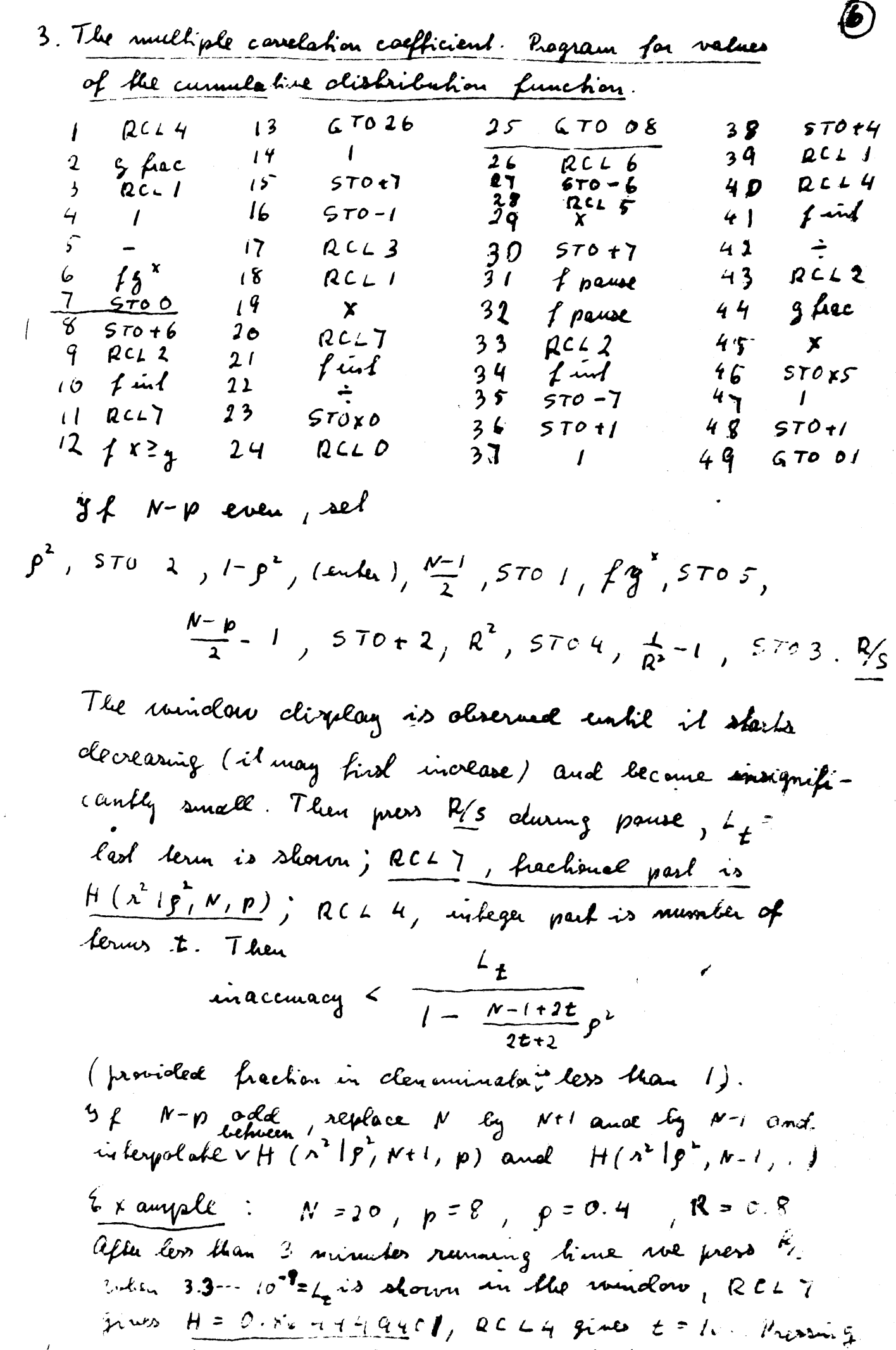

to v co shows to a lam and the compact inaccuracy a 42, - 9

$$
6 \times \text{angle} \qquad N = 63 \qquad p = 13 \qquad p = 0.5 \qquad 0.85
$$
\n
$$
\text{and} \qquad 0.05 \qquad \text{fracliles} \qquad \text{de} \qquad 0.469 \qquad \text{Bimplifying the higher 2000}.
$$
\n
$$
(1972) \qquad \text{the} \qquad 0.737 \qquad \text{and} \qquad 0.469 \qquad \text{Equating the program}
$$
\n
$$
11.7 \qquad \text{the} \qquad R = 0.737 \qquad \text{the} \qquad 9.469 \qquad \text{Equating the program}
$$
\n
$$
11.7 \qquad \text{the} \qquad 0.737 \qquad \text{the} \qquad 9.469 \qquad \text{the following in the image}
$$
\n
$$
\text{trivial} \qquad R = 0.737 \qquad \text{the} \qquad 9.622 \qquad \text{the original value}
$$
\n
$$
12.62 \qquad \text{the} \qquad 12.52 \qquad \text{the} \qquad 12.53 \qquad \text{the} \qquad 12.53 \qquad \text{the} \qquad 12.5
$$

If p=2 then, suice R is the we have

$$
H(\lambda^2 | p^2, N, 2) = F(\lambda | p, N) - F(-\lambda | p, N)
$$
  
where F denotes the cumulative distribution function  
of the ordinary correlation coefficient,  $F(\lambda | \cdot \cdot \cdot)$  =  
 $P_{\lambda}(R \le \lambda) \cdot F$  has been tabulated by F. N. David  
(1954). The falle value below are faken from the  
fables.

For 
$$
p=2
$$
 if is known that for  $N$  large  

$$
W = \sqrt{n-3} (2-5 - \frac{p}{2(p-1)})
$$

where

$$
2 = \frac{1}{2} \log_{e} \frac{1+\beta}{1-\beta} \qquad \qquad \zeta = \frac{1}{2} \log_{e} \frac{1+\beta}{1-\beta} \qquad \text{is}
$$

4 Deferences

T. W. Anderson: Infractuetion to multivariable statistical Analysis (1958). here york. John Wiley & sons F.N. David: Tables of the correlation coefficient (1954) Cambridge at The Aminersity Press E.S. Pearson and H.O. Harlley: Biometrika Sobles for Elalisticians (1972) volume II. Caurbridg at The University Press.

Tolerance limit on HP-25 desk calculator.

 $\mathbb{C}$ 

 $\sqrt{2}$ 

by Erling Suldrup Let  $P_{\alpha}(X \le x) = F_{\alpha}(x)$  and  $X_{\alpha} \rightarrow X_{\alpha}$ independent observations of X. We want to find an apper bolerance himid for E; we went to hust an  $L(X_1, \cdots, X_n)$  and last with probability. r al least a proportion P of the probability mass is less than  $L(X_1, \cdots, X_m)$ , i.e.  $\hat{P}_{\alpha}$  ( $F_{\theta}$  ( $L(X_1, ..., X_m) > P$ ) =  $\delta$  $(+)$ for all  $\theta$ . Hence  $P_{2}(\angle(X_{1},...,X_{n}) > F_{4}^{-1}(P_{1})) = \delta$  (2) Hence a folorance band for Fg is really the same confidance internal for a fractile  $F^{-(p)}$ Le (in particular X le nouvel (5,0). Then  $F_{\theta}$   $(n) = F_{\theta}$   $(\pi) = G\left(\frac{x-5}{\sigma}\right)$ , robert  $G$ ic the Gaussian integrel, Thus we want an  $L(X_{i_{1},i_{2},\ldots,i_{n}})$  such that  $\angle$  ( $X_{i}$ ,  $\cdots$ ,  $X_{n}$ ) >  $F_{i\sigma}^{-1}$  ( $\hat{p}$ ) =  $\varsigma$ + $\sigma$   $\varsigma^{-1}(P)$ S.K is making to choose  $L = \bar{X} + k$  s where X and  $s^{\prime}$  are the usual unbiased eshmates of 3 and in Hence  $\frac{1}{x-3} + 65$ <br> $> 6^{-(p)}$  $(3)$ 

$$
\int_{\mathbb{R}} \text{hodining} \quad \frac{1}{2} \left( \frac{x - 1}{2} \right) \text{Im} \quad \text{or} \quad \text{and} \quad \frac{1}{2} \left. \frac{x - 5}{(n-1)} \right/ \text{G}^2
$$
\n
$$
= \left( \frac{x}{n-1} \right) + \frac{1}{2} \sqrt{\frac{x}{(n-1)}} \quad \text{or} \quad \frac{1}{2} \left( \frac{x}{n-1} \right) \quad \text{or} \quad \frac{1}{2} \left( \frac{x}{n-1} \right) \quad \text{or} \quad \frac{1}{2} \left( \frac{x}{
$$

 $\sigma$ 

 $\mathcal{K}^{\gamma}$ 

 $\mathbb{R}^n$ 

$$
T = \frac{Y + \sqrt{n!} G^{-1}(P)}{TZ^{1}} \sqrt{n-1} < ArT
$$
 (4)

Here T is recentrie Shoeland distributed with with more dignees of freedom and eccentricity 8 = =  $\lceil \pi^{\gamma} \zeta^{\gamma}(\tau) \rceil$  Denote this stistribution by 6 (b, 3) and us get

$$
G_{n-1} (\mathcal{A} \cap \mathcal{A}, \mathcal{A}^{\mathcal{A}}) = \delta
$$
 (3)

$$
\mathcal{A}_{o} = \frac{G^{(1)}(Y)}{Tm^{2}} + G^{-1}(P) \qquad (6)
$$

$$
\begin{array}{ll}\n\text{Example} & m = 9, \quad P = 0.90, \quad F = 0.95, \quad \text{Hence} \\
& \int_{8} (3k, 38446s) = 0.95\n\end{array}
$$
\nWe get from (6),  $\int_{8} = 1.8$ 

\nWe then compute as follows,

 $\ell_2$   $\ell_1$  . 8  $\ell_2$  2 . 2 . 4  $2.5^{-}$  $2.45$  $G_1$  0.48 0.91 0.94389 0.9547 0.94960

le = 2 75 may le good enough for préchal préfermancés. However, la get a more accurate value

 $\binom{3}{}$ 

 $2.452$   $2.454$   $2.453$   $2.4537$  $\mathcal{A}$  $2.7538$  $0.949816$  0.95 0030 0.149993 0.449998  $0.250009$  $\mathcal{L}$ 

Hence  $\ell_2 = 2.4537$ .

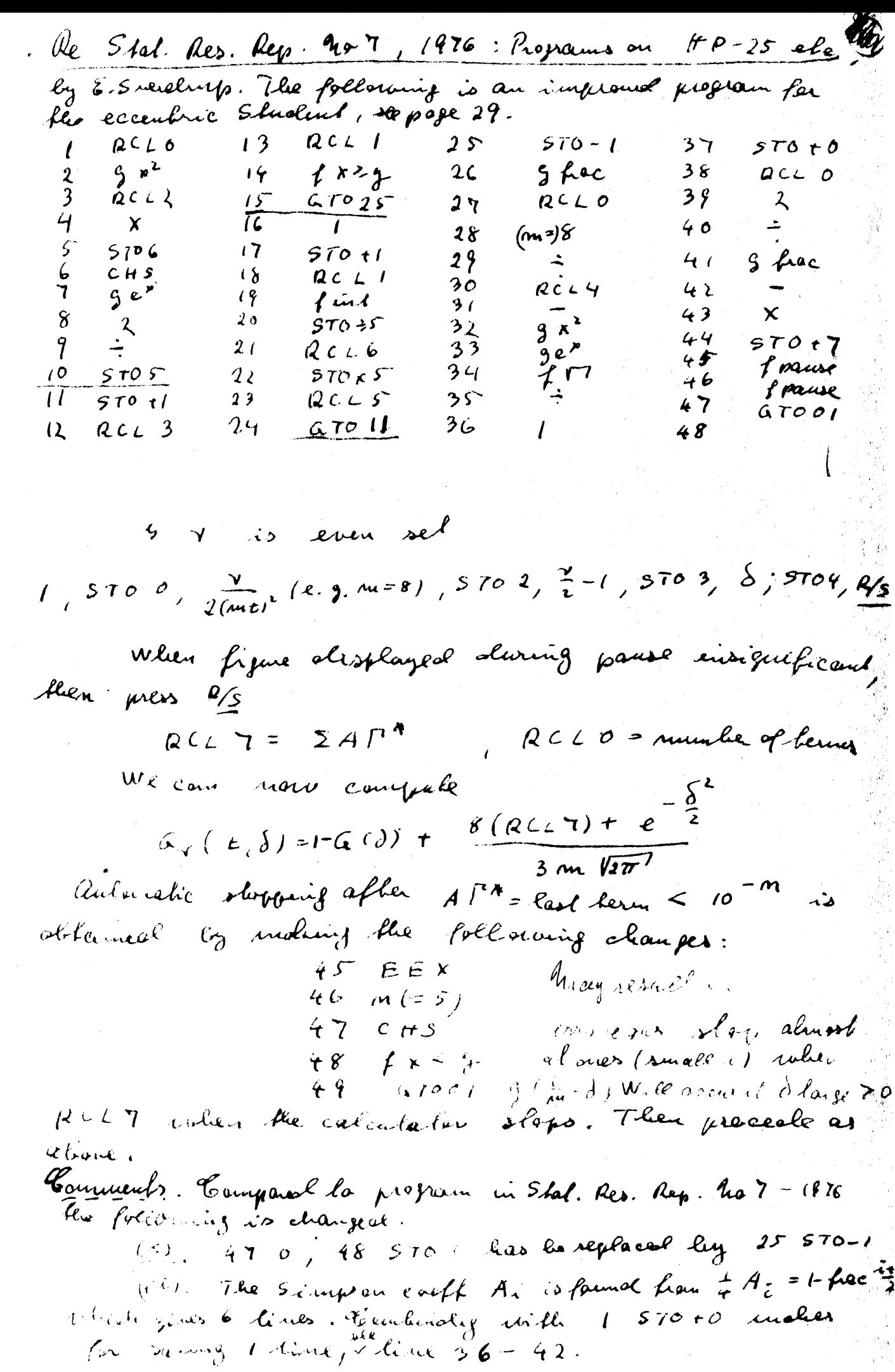

i stronger.<br>P

 $\begin{array}{c} \gamma^{\text{int}} \\ \gamma^{\text{int}} \end{array}$ 

 $\label{eq:2} \frac{1}{\sqrt{2}}\left(\frac{1}{\sqrt{2}}\right)^2$ 

 $\frac{1}{2}$ 

 $\label{eq:2.1} \begin{split} \mathcal{E}^{(1)}(t) & = \mathcal{E}^{(1)}(t) \mathcal{E}^{(1)}(t) \mathcal{E}^{(1)}(t) \mathcal{E}^{(1)}(t) \mathcal{E}^{(1)}(t) \mathcal{E}^{(1)}(t) \mathcal{E}^{(1)}(t) \mathcal{E}^{(1)}(t) \mathcal{E}^{(1)}(t) \mathcal{E}^{(1)}(t) \mathcal{E}^{(1)}(t) \mathcal{E}^{(1)}(t) \mathcal{E}^{(1)}(t) \mathcal{E}^{(1)}(t) \mathcal{E}^{(1$ 

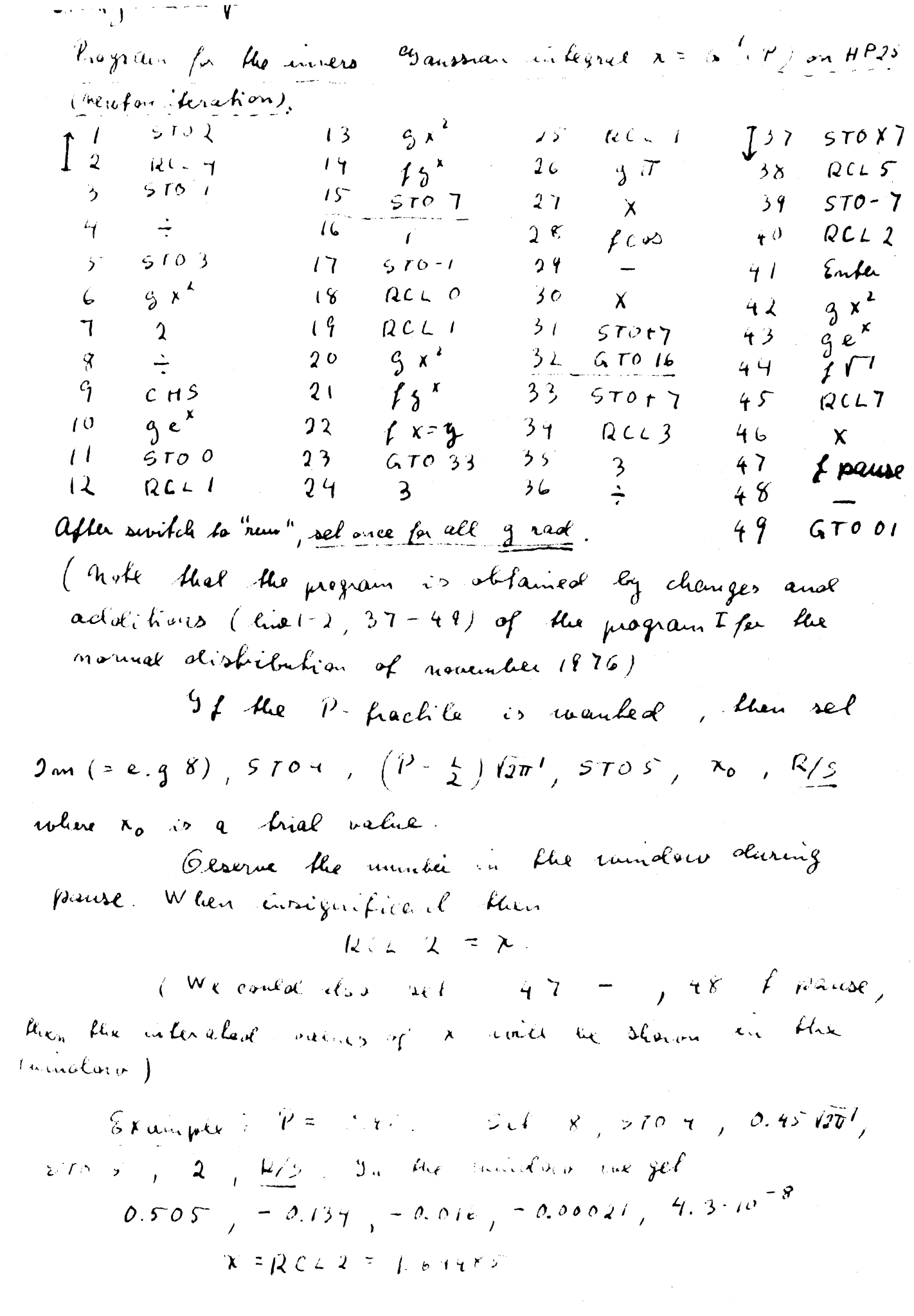

 $\mathbb{C}$ 

 $\mathbb{C}$ 

 $\mathbb{C}$ 

Calculation Carrier

Januar 1977

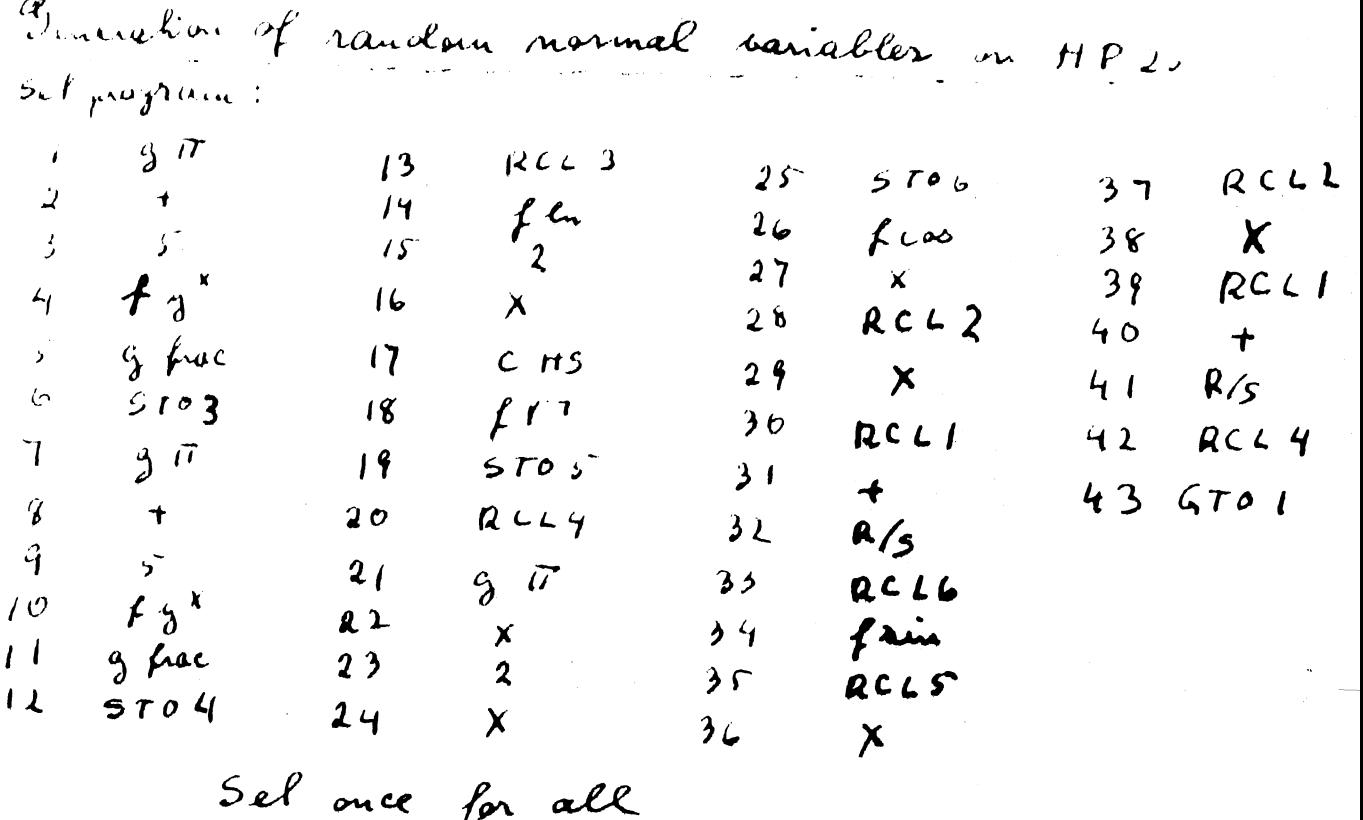

g rad If normally distributed variables with expectation 5 and variance or are wanted, then sel

 $5, 5701, 6, 5702, V_0, R/s$ where  $U_o$  is a random manker  $O \leq U_o \leq I_o$ Prevaing R/s repealedly gives X, X2, X3, volide are, independent revenal (  $5,00$ ).

Example,  $3 = 1$ ,  $\sigma = 2$ . Choose  $V_o = 0.192743568$ we get,  $1.36$ ,  $-2.94$ ,  $-1.21$ ,  $4.23$ ,  $-0.91$ ,  $0.56$ ,  $262$  $= 0.09$ ,  $117, 3.40$ ,

The pregram is based apon the following: Let  $\sigma_{\alpha_1}$  , ,... les indépendent aud une family distributed aux the identified  $X_{\alpha,n} = \sqrt{-2} \epsilon_n \left[ \frac{1}{2n} \cos 2\pi \right] I_{3n+1} - \frac{1}{2} X_{2n+1} = \sqrt{-2} \epsilon_n \left[ \frac{1}{2n} \cos \pi \sqrt{1 - \frac{1}{2n+1}} \right]$  $\alpha \in \mathfrak{H}_{\ell}$   $\mathfrak{t}_{\ell}$   $\mathfrak{t}_{\ell}$ in use independent no not (2,1). Um is gavernated  $\mathbf{A}$  and  $\mathbf{A}$  $\mathcal{O}_{\mathbb{P}^2}=\mathcal{O}_{\mathbb{P}^2}$  and the purel  $\mathcal{O}_{\mathbb{P}^2}$  of  $\mathcal{O}_{\mathbb{P}^2}$  ,  $\mathcal{O}_{\mathbb{P}^2}$  ,  $\mathcal{O}_{\mathbb{P}^2}$  ,  $\mathcal{O}_{\mathbb{P}^2}$  ,  $\mathcal{O}_{\mathbb{P}^2}$  ,  $\mathcal{O}_{\mathbb{P}^2}$  ,  $\mathcal{O}_{\mathbb{P}^2}$  ,  $\mathcal{O}_{\mathbb{P}$ 

#### PROGRAM FOR THE NORMAL DISTRIBUTION in to the to in this CJ 13 13 13 14 15 16 16 17 18 18 19 10 10 11 12 13 14 15 16 17 18 18 19 19 10 10 10

by

Erling Sverdrup

# Preface

It appears that the pregram and procedure for the Normal Distribution in my paper "Programs on HP-25 Desk Calculator of Mathematical Functions for Use in Statistics", (Statistical Research Report No. 7, 1976), although useful and adequate, could be replaced by considerably better programs and procedures. Thus the manual application of

$$
G(x) = (y^{16} + 4y^9 + 2y^4 + 4y + 1) \frac{x}{12\sqrt{2\pi}} + 0.5
$$

 $y = exp(-x^2/32)$ , is almost universaly useful and very where convenient. It is easy to remember, or could be mentally reconstructed from the Simpson's formula, and one almost never slips up during the operation. Paper and pencil are not needed.

The program based on Simpson's formula with an arbitrary choice of the number 2m+1 of terms is also superior to the program It gives almost 8 decimals accuracy up to 5.5-6 given before. times the standard deviation from the mean and the running time is short.

Thus the text presented below could replace Chapter VI in the above cited publication.

#### NORMAL DISTRIBUTION

## Introduction

Manual routines or programs are not so much in need for the normal distribution since convenient tables are easily available.

However, if you have the small calculator on your desk anyhow, the manual routine with a 5 term Simpson's formula in A below is easy to perform and gives almost 4 correct decimals, for arguments, up to 3 times the standard deviation from the mean.

Two complete programs are also given below. The first one is based on Simpson's formula and allows an arbitrary number  $2m+1$ of terms to be set. It is recommended for all practical purposes with  $2m+1 = 5$  or 9, or occasionally  $2m+1 = 21$  and gives high accuracy even in extreme cases.

The explicit formula is

$$
G(x) = \frac{1}{\sqrt{2\pi}} \int_{\cos^{-1} x}^{\frac{x}{2}} e^{-\frac{y^{2}}{2}} dy = \frac{1}{2} + \sum_{i=0}^{2m} A_{i} y^{(2m-i)^{2}} \frac{x}{6m\sqrt{2\pi}}
$$

where  $y = e^{-x^2/8m^2}$ and

$$
A_1 = A_{2m} = 1
$$
,  $A_1 = A_3 = \cdots A_{2m-1} = 4$ ,  $A_2 = A_4 = \cdots = A_{2m-2} = 2$ .

 $A_i$  is reproduced in the program by means of

 $A_i = 3 - \cos \pi i = 3 - \cos(2m - i)\pi$ ; i=1,2,...,2m-1.

A program based on the continuous fraction formula

$$
1 - G(x) = G'(x) \circ \frac{1}{x + \frac{1}{x + \frac{2}{x + \frac{3}{x + \dotsb}}}}}
$$

$$
+\frac{n-1}{x+\frac{n}{x}}
$$

is also given. It has the advantage of giving an absolute control of the accuracy.

Since  $G(-x) = 1 - G(x)$  it is assumed below that  $x > 0$ .

$$
\underline{\text{A}}_{\bullet} \text{ \_} \underline{\text{ \_} \underline{\text{ \_}}\underline{\text{ \_} \underline{\text{ \_} \underline{\text{ \_}}\underline{\text{ \_} \underline{\text{ \_} \underline{\text{ \_} \underline{\text{ \_} \underline{\text{ \_} \underline{\text{ \_} \underline{\text{ \_} \underline{\text{ \_} \underline{\text{ \_} \underline{\text{ \_}}\underline{\text{ \_} \underline{\text{ \_
$$

where...
$$
g(x) = \frac{1}{\sqrt{21}} e
$$

This procedure is strongly recommended for all practical purposes because it is easy to remember and easy to use. Paper and pencil are not needed during the operation.

Assume  $x > 0$  and use

$$
G(x) = (y^{16} + 4y^{9} + 2y^{4} + 4y + 1) \frac{x}{12\sqrt{2\pi}} + 0.5
$$

where

$$
y = e^{-\frac{x}{32}}.
$$

Store  $x$ , then compute  $y$  and store it. Then compute the polynomial in y and finally  $G(x)$ . Thus for  $x = 1.96$  we get  $G(x) = 0.974961$ . It gives almost 4 correct decimals for x up to 3. For  $x \ge 3$  it will usually be enough to know that  $1 - G(x) \le 1 - G(3) = 1.5 \cdot 10^{-3}$ . However,

$$
1 - G(x) = \frac{1}{\sqrt{2\pi}} e^{-\frac{x^2}{2}} \frac{x}{x^2 + 1}
$$

may also be used for  $x > 3$ .

4

B. Program I (Simpson) for  $G(x) = \int_{-\infty}^{x} g(y) dy$ , where  $g(y) = \frac{1}{\sqrt{2}}e^{-\frac{y^2}{2}}$ 

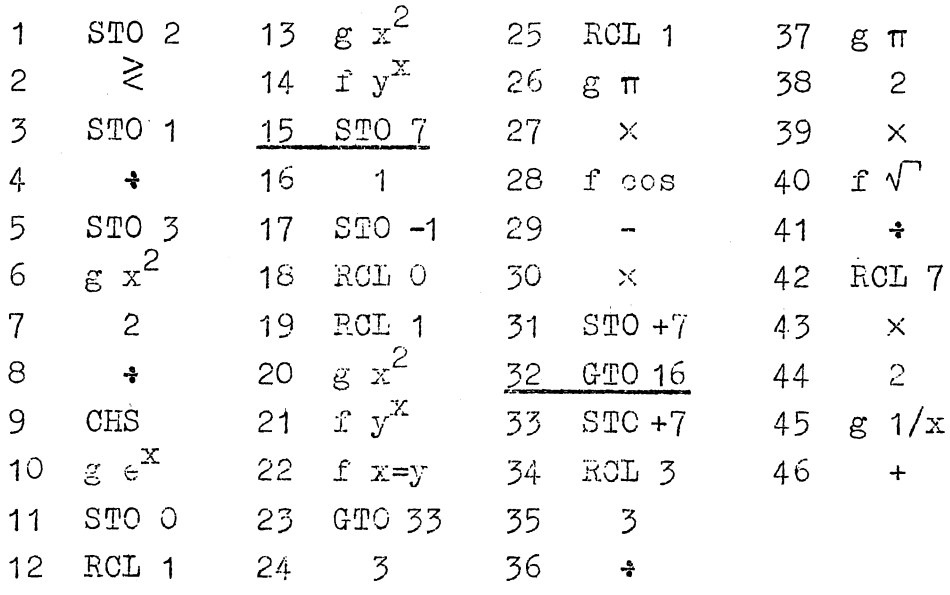

Set once for all (after shifting from PRGM to RUN)

g rad.

For each  $x > 0$  set

2m (e.g.=4 or 8), enter, x,  $R/S$ .

 $G(x)$  is shown in the window. Running time is  $3+2(2m+1)$  seconds.

Examples:

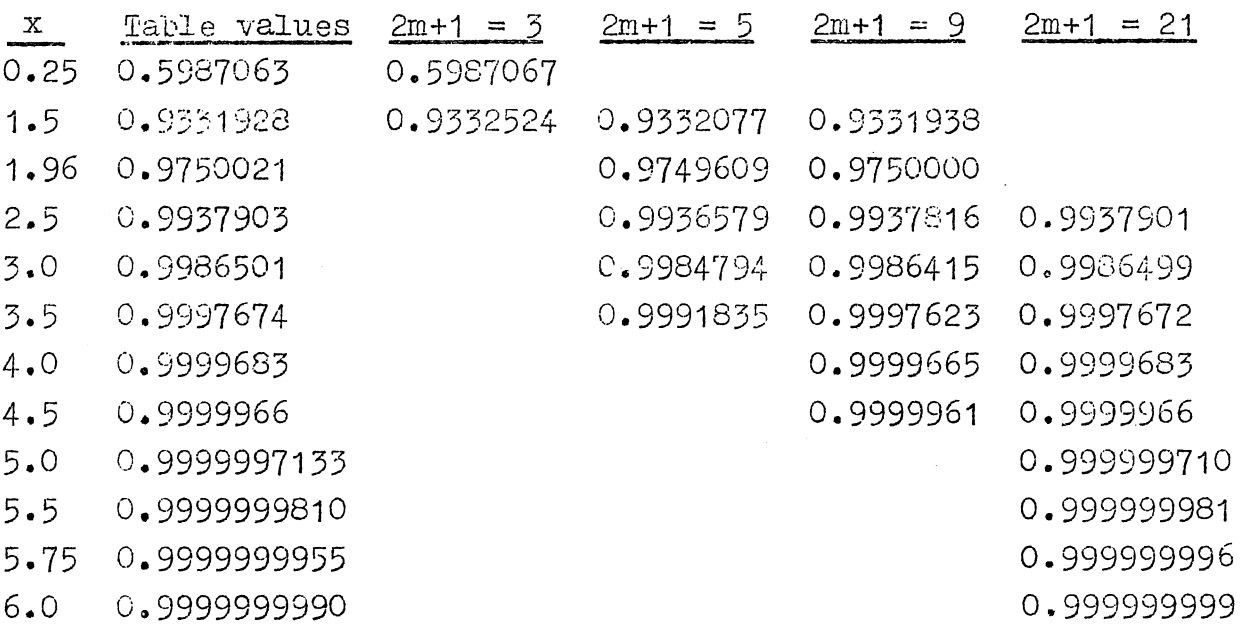

Thus  $2m = 4$  or 8 are good enough for all practical purposes.

 $-5-$ 

The register in program I above has been used as follows:

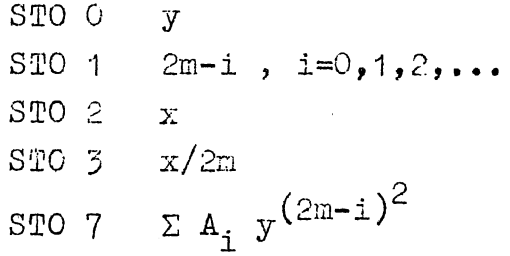

 $C$ . Program B (continuous fraction) for  $G(x)$ .

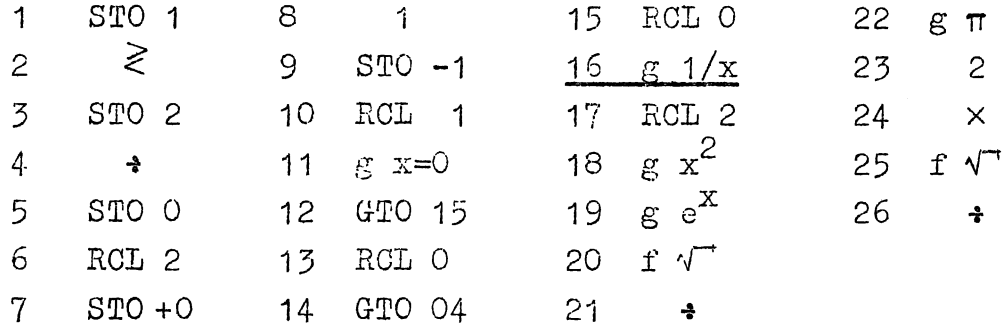

Assume  $x > 0$ .

Set x, enter n, R/S.

 $1 - G(x)$  is shown in the window.

The program works well when x is large, then only a small n is needed. For  $x \ge 1$ , set n=30. For  $0.5 \le x \le 1.0$  set n=200 •

However, any degree of accuracy can be obtained for  $x > 0$  by using n sufficiently large; e.g. n=800 for x=0.25 gives 6 correct decimals.  $1 - G(x) = 0.401294$ .

The running time is  $n/100$  minutes.

n odd gives a lower bound, n even an upper bound for  $1-G(x)$ .

Examples:

 $x = 1.96$  n = 4 and n = 5 give respectively  $0.02507582 > 1 - G(x) > 0.024962441$ .

 $x = 1.96$ ,  $n = 50$  and  $51$  give the same 9 decimals  $1-G(x) = 0.024997895$ .

 $x = 1$ ,  $n = 30$  and  $n = 31$  give respectively  $0.158668 > 1 - G(x) > 0.158664$ .

Of course program *B* should preferably be used for large x.

 $x = 3$ ,  $n = 4$  and 5 give respectively  $0.001350205 > 1 - G(x) > 0.001349802$ .

(The following examples show how the program works when x is small.

 $x = 0.25$ ,  $n = 800$  and  $n = 801$  give respectively  $0.401294386 > 1-G(x) > 0.401292968$ 

 $x = 0.25$ ,  $n = 2000$  and 2001 give the same 9 figures ,  $1-G(x) = 0.401293674$ .

 $x = 0.10$ ,  $n = 800$  and  $n = 801$  give respectively  $0.463659288 > 1-G(x) > 0.456721353$ 

whereas  $n = 2000$  and  $n = 2001$  give respectively  $0.460302225 > 1-G(x) > 0.46004248.$ 

The true value is  $0.4601722$ .)

### MATEMATISK INSTITUTT

March 1977

Avd. C

# PROGRAMS ON HP-25 DESK CALCULATOR ===~=====~===========~==~=======

FOR THE BINOMIAL AND THE POISSON DISTRIBUTION ~=========~=====~=~===c=~==~===~====~=====

by

Erling Sverdrup

## 1. The Binomial distribution

In Statistical Research Report No. 7, 1976, "Programs on HP-25 desk calculator etc." the present author treated the binomial distribution cursory.

Below program A gives

$$
B_n(x;p) = \sum_{j=0}^{x} b_n(j;p) \quad , \text{ where } \quad b_n(x;p) = {n \choose x} p^x (1-p)^{n-x}
$$

for single values of x *in* a compact form.

However, this program is only useful for  $(1-p)^n > 10^{-99}$ , i.e.

$$
n < 99/log_{10} \frac{1}{1-p} = K(p)
$$

which means that for  $p = \frac{1}{2}$  the program can only be used for  $n < 329$ . (The accuracy is very good up to this value. For  $n = 327$ ,  $p = \frac{1}{2}$ ,  $x = (n-1)/2$  we get  $B_n = 0.500000023$ , whereas the true value is of course 0.5 .)

Thus a program B is given below which is useful for larger values of n. If  $n \geq K(p)$  then in the beginning  $(1-p)^n$  is "inflated" by multiplying by  $10^{99}$ . In the end the outcome is deflated by multiplying by  $10^{-99}$ . This goes automatically without the operator having to be concerned with the value of  $n$ .
Program B is useful for

 $n < 2 K(p)$ .

The upper limits to n in the two programs are then as follows:

Upper limits for n

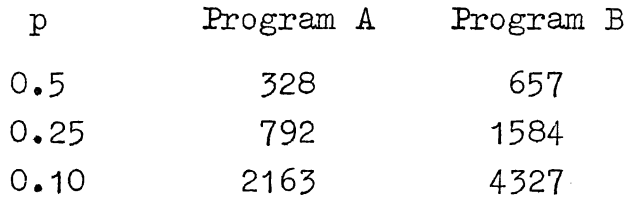

Thus on program B we got  $B_{4,327}(432, 0.1) = 0.498652933$  (and  $b_{4327}$ (432, 0.1) = 0.020213882) after seven minutes of running time.

Note that if n is large one should always arrange that  $p \leq \frac{1}{2}$ , by using  $B_n(x;p) = 1 - B_n(n-x-1;1-p)$ .

## 2. The Poisson distribution

The program for the Poisson distribution given in the above cited Research Report is only useful for  $e^{-\lambda} > 10^{-99}$ , i.e. for  $\lambda \leq 227.9$ . The program for

$$
B(x;\lambda) = \sum_{j=0}^{X} b(j;\lambda) \qquad ; \quad b(x;\lambda) = \frac{\lambda^{X}}{x!}e^{-\lambda}
$$

given below, where the same principle for "inflation" and "deflation" as above has been used, is applicable for

 $\mathbf{I}$ 

 $\lambda$  < 455.9.

The inflation factor is  $e^{227}$  .

 $-2 -$ 

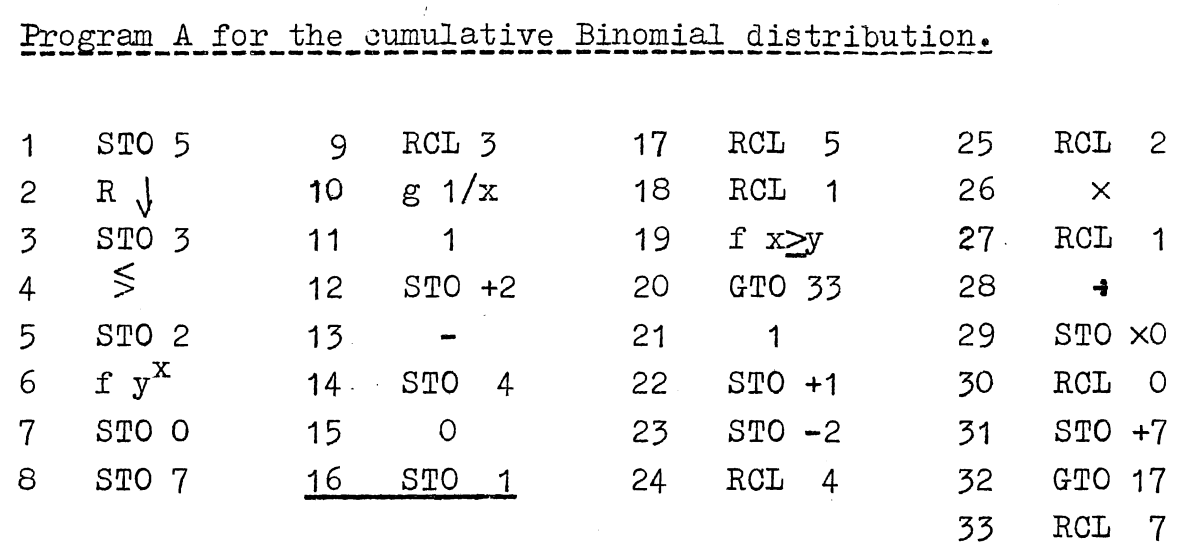

3. Programs for the Binomial distribution

Set

n, enter,  $1-p$ , enter, x,  $R/S$ .

*B<sub>n</sub>*(x,p) is shown in the window. RCL 0 gives  $b_n(x,p)$ . The program works if  $n < 99/log \frac{1}{1-p}$ .

 $\text{Example: } B_{100} (20, 0.2) = 0.55946$ .

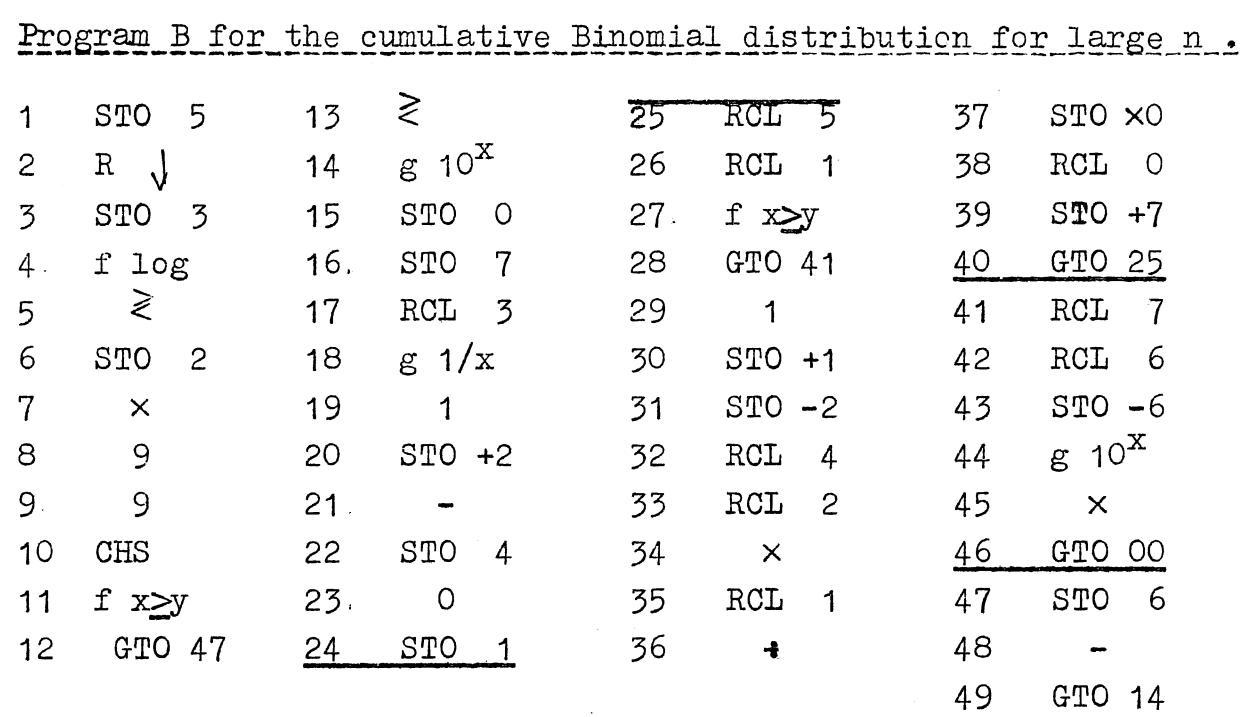

Set

n, enter, 1-p, enter, x, R/S.

 $B_n(x; p)$  is shown in the window. If  $n < 99/log_{10} \frac{1}{1-p}$ , then RCL  $0 = b_n(x,p)$ 

If  $n \geq 99/log_{10} \frac{1}{1-p}$ , Then RCL  $0 \times 10^{-99} = b_n(x,p)$ . The program works if  $n < 198 \log \frac{1}{1-p}$ .

 $\frac{Example-1}{P_{101}}$  (50;  $\frac{1}{2}$ ) = 0.50000  $~\text{Example 2:}~~B_{401} (200; \frac{1}{2}) = 0.50000.$ 

Both examples should be run to check correct setting. Running time is roughly x seconds. Hence 3 minutes and 20 seconds in example 2.

The register in the above programs has been used as follows:

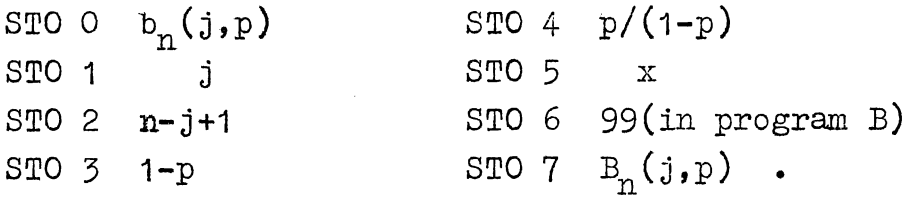

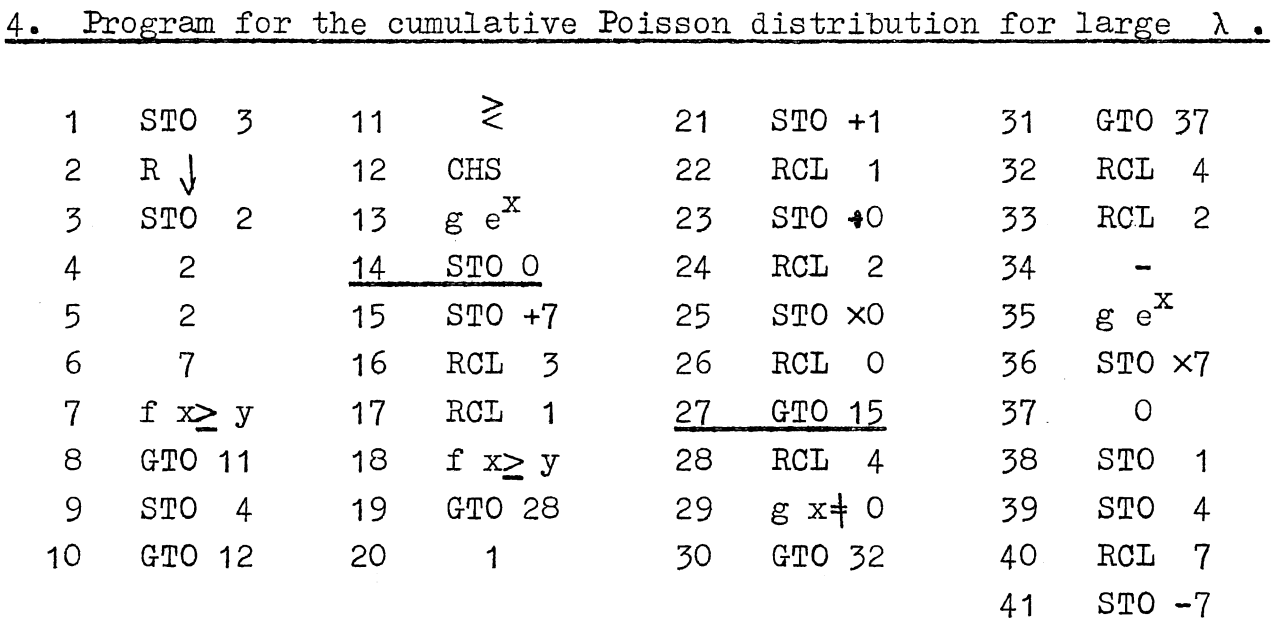

Set

 $\lambda$ , enter, x,  $R/S$ .

 $B(x;\lambda)$  is shown in the window.

If  $\lambda > 227$ . Set 227, RCL 2, -, g e<sup>x</sup>, RCL 0,  $\times$  gives b(x; $\lambda$ ) if  $\lambda \leq 227$ , RCL 0 gives  $b(x, \lambda)$ .

 $Example 1. B(5; 4.68) = 0.67191$ .

 $Example 2. B(450; 450) = 0.51253$ .

Both examples should be run to check correct setting of the program. The register in this program has been used as follows:

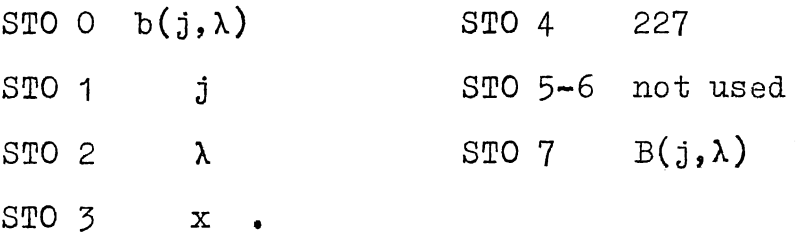

 $-5 -$